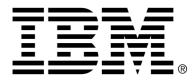

IBM Cúram Social Program Management

# Cúram Family Services Suite Configuration Guide

Version 6.0.4

#### Note

Before using this information and the product it supports, read the information in Notices at the back of this guide.

This edition applies to version 6.0.4 of IBM Cúram Social Program Management and all subsequent releases and modifications unless otherwise indicated in new editions.

Licensed Materials - Property of IBM

Copyright IBM Corporation 2012. All rights reserved.

US Government Users Restricted Rights - Use, duplication or disclosure restricted by GSA ADP Schedule Contract with IBM Corp.

© Copyright 2009,2011 Cúram Software Limited

# Table of Contents

| Chapter 1 Overview                      | . 1 |
|-----------------------------------------|-----|
| 1.1 Document Overview                   | . 1 |
| 1.2 Intended Audience                   | . 1 |
| 1.3 Prerequisites                       | . 1 |
| 1.4 Chapters in this Guide              | . 1 |
|                                         |     |
| Chapter 2 Cúram Family Services         |     |
| 2.1 Introduction                        |     |
| 2.2 Configuring Notification Requests   |     |
| 2.2.1 How                               |     |
| 2.2.2 Outcome                           |     |
| 2.3 Configuring Units of Measure        |     |
| 2.3.1 How                               |     |
| 2.3.2 Outcome                           |     |
| 2.4 Configuring Milestones              | . 4 |
| 2.4.1 How                               |     |
| 2.4.2 Outcome                           | . 5 |
| 2.4.3 Milestone Configurations          | . 5 |
| 2.4.4 Associating Milestones with Cases | . 8 |
| 2.4.5 Milestone Waiver Request Approval | . 9 |
| 2.5 Contact Compliance                  | 10  |
| 2.5.1 How                               | 10  |
| 2.5.2 Outcome                           | 11  |
| 2.5.3 Contact Log Configurations        | 11  |
| 2.6 Placement Type Mapping              | 12  |
| 2.6.1 How                               | 12  |
| 2.6.2 Outcome                           | 12  |
| 2.6.3 Placement Mapping Configurations  | 12  |
|                                         |     |
| Chapter 3 Cúram Child Services          |     |
| 3.1 Introduction                        |     |
| 3.2 Age of Majority                     |     |
| 3.2.1 How                               |     |
| 3.2.2 Outcome                           |     |
| 3.3 IV-E Eligibility                    | 15  |
| 3.3.1 How                               | 15  |
| 3.3.2 Outcome                           | 15  |

| Chapter 4 Cúram Youth Services                                             |            |
|----------------------------------------------------------------------------|------------|
| 4.1 Introduction                                                           | . 16       |
| 4.2 Maximum Permissible Age                                                | . 16       |
| 4.2.1 How                                                                  | . 16       |
| 4.2.2 Outcome                                                              | . 16       |
| 4.3 Enforce Age Validation                                                 | . 16       |
| 4.3.1 How                                                                  |            |
| 4.3.2 Outcome                                                              | . 17       |
| 4.4 Multiple versus Single Youth Service's Case                            | . 17       |
| 4.4.1 How                                                                  |            |
| 4.4.2 Outcome                                                              |            |
| 4.5 Setting Admission Validation to Apply to Organi-zation or Per Facility | . 18       |
| 4.5.1 How                                                                  |            |
| 4.5.2 Outcome                                                              |            |
| 4.6 Admission Wizard Validations                                           |            |
| 4.6.1 How                                                                  |            |
| 4.6.2 Outcome                                                              |            |
| 4.7 Room Assignment                                                        |            |
| 4.7.1 How                                                                  |            |
| 4.7.2 Outcome                                                              |            |
| 4.8 Return Date/Time Setting for a Temporary Release                       |            |
| 4.8.1 How                                                                  |            |
| 4.8.2 Outcome                                                              |            |
| 4.9 Scheduled Temporary Release View                                       |            |
| 4.9.1 How                                                                  |            |
| 4.9.2 Outcome                                                              |            |
| 4.10 Security Search Record View                                           |            |
| 4.10.1 How                                                                 |            |
| 4.10.2 Outcome                                                             |            |
|                                                                            | <i>2</i> 1 |
| Chapter 5 Outcome Management for Child Services                            | . 22       |
| 5.1 Introduction                                                           |            |
| 5.2 Assessment Page Configuration                                          | . 22       |
| 5.2.1 How                                                                  | . 22       |
| 5.2.2 Outcome                                                              | . 22       |
| 5.3 Outcome Management Configurations                                      |            |
| 5.3.1 How                                                                  |            |
| 5.3.2 Outcome Plan Details                                                 | . 23       |
| 5.3.3 Goals                                                                | . 23       |
| 5.3.4 Objectives                                                           | . 24       |
| 5.3.5 Actions                                                              |            |
| 5.3.6 Factors                                                              | . 27       |
| 5.3.7 Recommended Actions                                                  |            |
| 5.3.8 Case Types                                                           | . 29       |
| ••                                                                         |            |
| Chapter 6 Outcome Management for Youth Services                            |            |
| 6.1 Introduction                                                           |            |
| 6.2 Assessment Page Configuration                                          |            |
| 6.2.1 How                                                                  | 30         |

# Cúram Family Services Suite Configuration Guide

| 6.2.2 Outcome                                          | . 30 |
|--------------------------------------------------------|------|
| 6.3 Outcome Management Configurations                  | . 30 |
| 6.3.1 How                                              |      |
| 6.3.2 Outcome Plan Details                             | . 31 |
| 6.3.3 Goals                                            | . 32 |
| 6.3.4 Objectives                                       | . 32 |
| 6.3.5 Actions                                          | . 34 |
| 6.3.6 Factors                                          | . 36 |
| 6.3.7 Recommended Actions                              | . 37 |
| 6.3.8 Case Types                                       | . 39 |
| Appendix A Backward Compatibility                      | . 40 |
| A.1 Introduction                                       |      |
| A.2 Service Plan Components                            | . 40 |
| A.2.1 Service Plan Goals                               |      |
| A.2.2 Service Plan Sub-Goals                           | . 41 |
| A.2.3 Service Plan Outcomes                            | . 43 |
| A.2.4 Plan Items                                       | . 46 |
| A.3 Next Case Review Date                              | . 57 |
| A.3.1 How                                              | . 57 |
| A.3.2 Outcome                                          | . 57 |
| A.4 Investigation Recommendation Approval Settings     | . 57 |
| A.4.1 How                                              | . 58 |
| A.4.2 Outcome                                          | . 58 |
| Appendix B CCS Organization Structure                  | 59   |
| B.1 Introduction                                       |      |
| B.1.1 Organization Unit: CCS Intake - Positions        |      |
| B.1.2 Organization Unit: CCS Investigation - Positions |      |
| B.1.3 Organization Unit: CCS Ongoing- Positions        |      |
| B.1.4 Organization Unit: CCS Adoption - Positions      |      |
|                                                        |      |
| Appendix C System Administrator                        | . 6/ |
| C.1 Rate Tables                                        |      |
| C.2 Property Administration Settings                   |      |
| C.3 Milestones                                         |      |
| C.4 Batch Processes                                    |      |
| Notices                                                | . 70 |

# Chapter 1

# Overview

#### 1.1 Document Overview

The purpose of this document is to describe a range of configuration options for an administrator of solutions developed as a part of Cúram Family Services Suite<sup>TM</sup> (CFSS). This includes configurable parameters that allow the Administrator to manage an array of CFSS functions, including defining the age parameters, search parameters, configuring notifications, etc. The configurable options defined in this document will be applicable to all solutions within CFSS or be specific to a single solution as defined.

#### 1.2 Intended Audience

This guide is intended for administrators responsible for configuring any solution in the CFSS. The audience must be familiar with management of Cúram's administrative functionality, including (but not limited to) code tables, application properties, and system security.

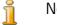

Note

Please note that updating application properties requires System Administrator security access.

#### 1.3 Prerequisites

To understand the topics covered in this guide better, the reader should first read the pertinent CFSS Solution Business Guide(s).

#### 1.4 Chapters in this Guide

The following is a list of chapters within this guide:

Workflows - This chapter provides a description of all the solution specific workflows implemented and available for configuration in the application.

Notifications - This chapter provides a description of the solution specific notification request workflows implemented and available for configuration in the application.

- Cúram Family Services This chapter provides a description of the configurable components available as part of the CFSS.
- Cúram Child Services<sup>™</sup> This chapter provides a description of the configurable components available as part of the CCS solution. This addresses both CCS with the Structured Decision Making <sup>®</sup> (SDM) System and CCS (without SDM<sup>®</sup>).
- Cúram Youth Services<sup>TM</sup> This chapter provides a description of the configurable components available as part of the CYS solution.
- Outcome Management for Child Services- This chapter provides a description of the outcome plan and assessment definition configurations implemented as part of the CCS solution.
- Outcome Management for Youth Services This chapter provides a description of the outcome plan and assessment definition configurations implemented as part of the CYS solution.

# Chapter 2

# Cúram Family Services

#### 2.1 Introduction

This section will highlight the configurable options available to an administrator of either Cúram Child Services (CCS) or Cúram Youth Services (CYS).

#### 2.2 Configuring Notification Requests

Cúram provides the ability, as part of its framework, to generate notifications or correspondence. CFSS extends the functionality to allow the administrative definition of when an activity or event (e.g. return home of a child from a placement or facility) might result in such a notification. The notification request administration also provides the ability associate specific templates per communication method type (e.g. mail and email templates) per activity/event. The intention of this functionality is to allow individuals (e.g. participants of a case, collaterals of a case, persons or organizations impacted by a case, etc.) who have the right or need to receive notification regarding actions of a case the ability to be easily identified by the case worker.

#### 2.2.1 How

Access the Family Services administration area of the application, and access the Notification Requests area. From here, the administrator may create a new request or manage an existing request configuration.

Each notification request will include the following details:

- A workflow event to be associated with the notification request
- A template for each method of communication

#### 2.2.2 Outcome

Notification events configured for the CFSS case will be available to the case worker to create a notification request for a case participant. For example, if an administrator defines Case Closure as a notification event with the specified templates for phone and hard copy notifications, then the case worker will be able to create a notification event for a case participant. This will result in a notification being created, based on the case participant's preferred communication method, upon the closure of the case.

### 2.3 Configuring Units of Measure

CFSS provides the ability to capture and manage participant data, including their physical description. As a global product, CFSS provides the ability to configure the units of measure to manage a person's physical description via the application property. This primarily relates to height and weight. Height can be measured in meters or feet. Weight can either be measured in kilos or pounds.

#### 2.3.1 How

Access the property administration area of the application. Select the following application property to modify the unit of measure for a person's height:

curam.cfss.physicaldescription.heightUnit

This property is maintained in the Family Services Configuration – CFSS Common category.

Select the following application property to modify the unit of measure for a person's weight:

curam.cfss.physicaldescription.weightUnit

This property is maintained in the Family Services Configuration – CFSS Common category.

#### 2.3.2 Outcome

The height and weight units are configured and available in the application.

#### 2.4 Configuring Milestones

Milestone functionality is used to track the completion of significant events or tasks during the life of a case. Cúram provides the ability to administer milestone functionality for different case types, including integrated (Ongoing, Adoption and Youth Services) and screening (Intake) cases. A milestone may be created manually by a user or automatically based on events that occur within a case.

#### 2.4.1 How

Access the case administration area of the application. Select the Cúram case type, and navigate to the milestones section of the case configuration. From here, the administrator may associate a new milestone with the Cúram case type or manage existing milestone configurations for the Cúram case type.

#### 2.4.2 Outcome

A milestone is configured for the selected case type.

#### 2.4.3 Milestone Configurations

Each milestone has an expected start and end date during which the important event is scheduled to start and complete and an actual start and end date. Cúram case management provides functionality to set up the milestones. Note, however, some development is required to create milestone deliveries at the case level. All case milestones are based on an associated milestone configuration. The following table describes the available milestone configuration settings (both optional and mandatory):

| Configuration Set-<br>tings | How Used                                                                                                    | Optional or Mandat-<br>ory |
|-----------------------------|----------------------------------------------------------------------------------------------------|----------------------------|
| Name and Type               | The name and type are<br>used to distinguish the<br>milestone configuration.<br>When creating a manual<br>milestone, a user must<br>select the milestone<br>configuration to be ap-<br>plied using the mile-<br>stone configuration<br>name.                                                                                         | Mandatory                  |
| Earliest Start Day (days)   | This setting is used to<br>determine the expected<br>start date for automatic-<br>ally created milestones.<br>The expected start date<br>is set to the current date<br>on which the milestone<br>is created plus the num-<br>ber of days defined<br>here. For example, if the<br>milestone is created on<br>April 1 and this setting | Mandatory                  |

| Configuration Set-<br>tings | How Used                                                                                                    | Optional or Mandat-<br>ory |
|-----------------------------|----------------------------------------------------------------------------------------------------|----------------------------|
| Duration (days)             | is 3, then the expected<br>start date of the mile-<br>stone is set to April 4.<br>Also, this setting is used<br>to validate the Expected<br>Start Date entered by a<br>user when manually cre-<br>ating a milestone. A<br>milestone cannot have<br>an Expected Start Date<br>earlier than this number<br>of days after the start<br>date of the case.                                                                                                    | Mandatory                  |
| Duration (days)             | This setting is used to<br>determine the expected<br>end date for all mile-<br>stones. For manually<br>created milestones, the<br>expected end date is set<br>to the user entered ex-<br>pected start date plus<br>this duration minus one.<br>For example if the ex-<br>pected start date is April<br>1 and the duration is 7<br>days, the expected end<br>date is set to April 6.<br>For automatically cre-<br>ated milestones, the<br>same calculation is ap-<br>plied to the expected<br>start date defined by the<br>date on which the mile-<br>stone was created and<br>the Earliest Start Day<br>(days). | Mandatory                  |
| Start Date                  | The start date determ-<br>ines the active, and thus<br>availability, period of<br>the milestone configura-<br>tion.                                                                                                    | Mandatory                  |
| End Date                    | The end date determines<br>when the milestone con-<br>figuration is no longer<br>active. This date is not                                                                                                    | Optional                   |

| Configuration Set-<br>tings     | How Used                                                                                                    | Optional or Mandat-<br>ory |
|---------------------------------|----------------------------------------------------------------------------------------------------|----------------------------|
|                                 | mandatory as milestone<br>configurations can re-<br>main active for an indef-<br>inite time period.                                                                                                    |                            |
| Expected Date Extension Allowed | This indicates whether<br>or not the expected start<br>and end dates for an<br>automatically created<br>milestone can be re-<br>defined. If this indicator<br>is not set, then the ex-<br>pected start and expec-<br>ted end date calculated<br>upon creation of a mile-<br>stone are unchangeable.                                                                                                    | Optional                   |
| Waiver Required                 | This indicates whether<br>or not a waiver is re-<br>quired in order to<br>change the expected<br>start and expected end<br>date for an automatic-<br>ally created milestone.<br>This can only be set for<br>milestone configura-<br>tions which allow the<br>expected dates to be ex-<br>tended (as described in<br>the setting above). Mile-<br>stone Waivers are de-<br>scribed later in 2.4.5<br>Milestone Waiver Re-<br>quest Approval. | Optional                   |
| Milestone Added                 | Any existing workflow<br>event can be associated<br>with the creation of a<br>milestone. This event<br>can be used to extend<br>the milestone creation<br>processing. For ex-<br>ample, when a mile-<br>stone is added, a work-<br>flow can be enacted to<br>notify the case owner.                                                                                                    | Optional                   |
| Milestone Complete              | Any existing workflow event can be associated                                                                                                    | Optional                   |

| Configuration Set-<br>tings         | How Used                                                                                                    | Optional or Mandat-<br>ory |
|-------------------------------------|----------------------------------------------------------------------------------------------------|----------------------------|
|                                     | with the completion of a<br>milestone. This event<br>can be used to extend<br>the milestone comple-<br>tion processing. For ex-<br>ample, when a mile-<br>stone is completed, a<br>workflow can be en-<br>acted to notify the case<br>owner.                                                                                                    |                            |
| Expected Start Date Not<br>Achieved | Any existing workflow<br>event can be associated<br>with the expected start<br>date in order to track the<br>timeliness of the mile-<br>stone. For example, if<br>no actual start date is<br>entered for the mile-<br>stone and the expected<br>start date passes, a<br>workflow can be en-<br>acted to notify the case<br>owner that the milestone<br>has not yet started.                     | Optional                   |
| Expected End Date Not<br>Achieved   | Any existing workflow<br>event can be associated<br>with the expected end<br>date in order to track the<br>timeliness of the mile-<br>stone. For example, if<br>no actual end date is<br>entered for the mile-<br>stone and the expected<br>end date passes, a work-<br>flow can be enacted to<br>notify the case owner<br>that the milestone has<br>not been completed in a<br>timely fashion. | Optional                   |

Table 2.1 Milestone Configuration Settings

# 2.4.4 Associating Milestones with Cases

To support the manual and automatic creation of milestones within a case, it

is necessary to set up an association between a milestone configuration and the case type (e.g., integrated or screening case type). There are two options for setting up these associations: either a new milestone configuration can be recorded at the same time it is associated with the case type or an existing milestone configuration can be selected.

When recording a new milestone configuration as part of the association process, the milestone configuration information (as described in section Milestone Configurations) must be defined. Additional association information can also be defined if the milestone is to be created automatically. The two main configuration settings for automatically created milestones are the creation event and the completion event. These events are used by the application to automatically create and complete an instance of the milestone. For example, a milestone can be set up to track the completion of an assessment. To set up the automatic creation of this milestone, a case event (e.g. Case is reopened) can be selected as the creation event and another case event can be selected as the completion event. When the first case event occurs, the event will trigger an instance of the milestone. The second event will result in the closing or completion of the milestone instance.

The matching process for creating milestones within a case can be further specified using the component type and component category settings. A clear distinction can be made between creation and completion events at the case level and at the case component level. For example, the case component, Legal Action, can be set, with a creation event of Create Legal Action and a completion event of Complete Legal Action. When a legal action is created, the Create Legal Action event will trigger an instance of the milestone and the application will associate both the Legal Action ID and the case ID with it. Later when the Legal Action is completed, the Close Legal Action event will use both of these IDs to find and close the correct milestone instance.

#### 2.4.5 Milestone Waiver Request Approval

Given that milestones are used to track important case events over time, a milestone waiver request may be required in order for the milestone expected start and end dates to be changed for an automatically created milestone. Expected start and end dates for manually created milestones can be changed without a waiver request. The milestone waiver request approval process is used to confirm that the changes in dates to the milestone are valid. Once a submitted request has been approved, the new expected start and/ or end dates will take effect.

Milestone waiver requests can only be submitted (i.e., the expected dates for a milestone can only be changed) if the Expected Date Extension Allowed setting has been configured. The approval process (i.e. the need to submit a waiver request for approval) for these requests will only be necessary if the Waiver Required setting has also been configured. If the Waiver Required setting has not been configured, a user will be able to change the expected start and/or end dates directly.

Milestone waiver request approval check settings for a milestone determine the percentage of submitted waiver requests for a milestone of a particular type that need to be reviewed by a case supervisor. For example, an approval check can be set up on a milestone that requires 60% of all submitted requests to be approved; 40% will not require approval. Setting approval checks at the milestone level governs all milestones of a particular type. Milestone waiver request approval checks can also be set up at the organization and user level, with user configuration settings taking precedence over organization unit and milestone settings, and organization unit settings taking precedence over milestone settings. Consequently, the approval check settings for a particular type of milestone are the last step in the system's evaluation of whether or not a waiver request requires approval. In other words, when a waiver request is submitted for approval by a user, the system first checks the user's milestone waiver request approval check settings, and then checks the milestone waiver request approval check settings for the organization unit that the user belongs to. After checking these settings, the system checks the approval settings at the milestone level. The system may determine at any point in this process that the milestone waiver request requires approval.

#### 2.5 Contact Compliance

A key operational activity which can consume the majority of a worker's time is the documentation of contacts made with children or families. To help ensure contacts are made in a timely manner, and in line with organizational policy, CFSS includes a number of features which can be used to define compliancy.

For investigations, the objective is to quickly contact an alleged victim within X days. The timeframe is based on the Respond Within value associated with the investigation. Compliance with local policy can also be configured based on Contact Purpose (e.g. Alleged Victim Contact), Contact Type (e.g. Home Visit) and Contact Methods (e.g. Phone).

With other situations such as dealing with a child in foster care or incarcerated, there are often standards which determine how frequently contacts need to be made. In addition to the parameters mentioned above, frequency and Placement Type can be used to define compliance for other CFSS case types. For example, compliant contacts for children in foster care may require monthly face-to-face contact, while children in an adoptive placement may require weekly phone contacts with the child.

#### 2.5.1 How

Access the Family Services administration area of the application, and access the Contact Log Administration area. From here, the administrator may configure the compliance criteria associated with the contact logs for a Cúram case type. Configurable compliance criteria includes

- Case Type
- Contact Purposes
- Contact Types
- Contact Methods
- Contact Frequency
- Placement Type (to define frequency of contact required)

#### 2.5.2 Outcome

Contact Log parameters associated with investigation cases are used to alert investigators how many days remain before their initial contact is considered overdue. Contact Log pods prominently displayed on the user's home page list names of children who need to be contacted and the number of days remaining. Contact Log entries can be completed for one or more individuals using capture contact functions available directly from the pod or from navigation available within the case.

Caseworkers also have a Contact Log pod which lists names of children on their caseload that need to be contacted. The last contact date, whether or not the child is in placement and the child's next court date is displayed to help the worker prioritize and schedule contacts.

#### 2.5.3 Contact Log Configurations

| Case Cat-<br>egory | Case Type           | Purposes                                                                  | Types                                                                               | Method       |
|--------------------|---------------------|---------------------------------------------------------------------------|-------------------------------------------------------------------------------------|--------------|
| Investigation      | Child Ser-<br>vices | Initial Contact<br>with Alleged<br>Victim, Al-<br>leged Victim<br>Contact | Visit, Home<br>Visit, Inter-                                                        | Face to Face |
| Integrated<br>Case | Ongoing             | charge Plan-                                                              | Foster Home<br>Visit, Home<br>Visit, Inter-<br>view, Office<br>Visit, Site<br>Visit | Face to Face |
| Integrated<br>Case | Adoption            | Assessment<br>Discussion                                                  | Foster Home<br>Visit, Home                                                          | Face to Face |

The following configurations are included with the application out of the box.

| Case Cat-<br>egory | Case Type | Purposes                                                                     | Types                       | Method |
|--------------------|-----------|------------------------------------------------------------------------------|-----------------------------|--------|
|                    |           | Entry, Dis-<br>charge Plan-<br>ning, General<br>Participant<br>Contact Entry | view, Office<br>Visit, Site |        |

Table 2.2 Contact Log Configurations

### 2.6 Placement Type Mapping

This feature, is intended to significantly simplify the end user process for completing placements. In prior versions, the user was required to identify both Placement Type and Service Offering before conducting a provider search. With this feature, the mapping of Placement Type to Service Offering can be defined administratively thus reducing the steps required by the end user. For example, in the past, the user might indicate a Placement Type of Foster Care, then also have to select from relevant Service Offerings such as Traditional Foster Care, Treatment Foster Care, etc.

#### 2.6.1 How

Access the Family Services administration area of the application, and access the Placement Type Mapping area. From here, the administrator may map a family services placement type to a specific Cúram Provider Management (CPM) service offering. Configurable values include the placement type and the CPM service offering.

#### 2.6.2 Outcome

Identification of a Service Offering is no longer required when searching for appropriate placement provider or creating a placement record.

#### 2.6.3 Placement Mapping Configurations

The following configurations are included with the application out of the box.

| Placement Type   | Service Offering        |
|------------------|-------------------------|
| Foster Care      | Traditional Foster Care |
| Adoption         | Traditional Adoption    |
| Runaway          | NONE                    |
| Trial Home Visit | NONE                    |

Table 2.3 Placement Type to Service Offering Mapping

# Chapter 3

# Cúram Child Services

#### 3.1 Introduction

This section will highlight the configurable options available to an administrator of Cúram Child Services.

#### 3.2 Age of Majority

The age of majority (or maximum age for a child) is controlled by the Maturity Age rate table. This table defines the age up to which a person is considered as a child in CCS. The maturity age (also known as the age of attrition or the age of maturity) is an important factor during the management of a participant in a CCS. For example, in child welfare, a child can be removed from his or her home and maintained by the organization in an outof-home setting until he/she reaches the age of maturity. The maturity age can be different for various jurisdictions. CCS provides the ability to define the age when a person is considered an adult (the ADULT age) as well as (for the United States' IV-E eligibility rules) the age of exception (EXTENDED AGE) for rules processing.

#### 3.2.1 How

Access the system administration area of the application to navigate to the rate tables. From here, the administrator may manage the Maturity Age rate table. The age limit for a child in the solution is based on the value set in the rate table.

#### 3.2.2 Outcome

A child beyond the Maturity Age cannot be removed or placed in a child welfare case.

A child beyond the Exception Age may fail IV-E eligibility (US only).

### 3.3 IV-E Eligibility

IV-E Eligibility is a United States specific feature that provides the ability to capture evidence regarding children in care to determine whether or not they are deemed eligible for Title IV-E reimbursements. CCS provides the ability to enable a tab within the ongoing case.

#### 3.3.1 How

Access the administration area of the application to navigate to the tabs link in the User Interface section. Navigate to the CCSOngoingCaseHome page. In the CCSOngoingCaseHome page, select the Navigation Bar tab and edit the Eligibility folder to make it visible or not visible.

#### 3.3.2 Outcome

When accessing the ongoing case homepage in the application, the IV-E tab in the case will be visible or not visible based on the configuration selected.

# Chapter 4

# Cúram Youth Services

#### 4.1 Introduction

This section will highlight the configurable options available to an administrator of CYS.

#### 4.2 Maximum Permissible Age

CYS provides the ability to configure the maximum permissible age via the Youth Services Attributes rate table to support jurisdictional configurability of the age range for a youth based on law or policy of the youth/juvenile justice organization.

#### 4.2.1 How

Access the system administration area of the application to navigate to the rate tables. From here, the administrator may manage the Youth Services Attributes rate table. The age limit for a youth in the solution is based on the value set in the rate table.

#### 4.2.2 Outcome

A CYS case cannot be created for a youth whose age exceeds the maximum age configured.

#### 4.3 Enforce Age Validation

Some jurisdictions define the age of a youth to be involved with a youth or juvenile justice organization based on law or policy, while other jurisdictions may not require age to be a factor in managing youth justice issues. CYS provides the ability to configure whether or not the age defined previously will be considered while creating a case.

#### 4.3.1 How

Access the property administration area of the application. Select the following application property to consider or not consider the age limit set previously when creating a case:

curam.cys.integratedcase.enforce.age.validation

This property is maintained in the Family Services Configuration - Youth Services Configuration category.

#### 4.3.2 Outcome

A CYS case can be created regardless of the age of majority configured.

#### 4.4 Multiple versus Single Youth Service's Case

CYS only allows one active case per youth at any time. After a case is closed, either a new case can be created for the youth or the same case can be reopened depending on how the Youth Services organization operates. This configuration allows the organization to define their business policy regarding how to manage youth returning to their purview - either to mandate the reopening of the previous case or allow the creation of a new CYS case. In other words, CYS provides the ability to configure whether a youth may have multiple cases or only a single case during his or her lifetime of interactions with the CYS solution.

#### 4.4.1 How

Access the property administration area of the application. Select the following application property to enable or disable the creation of multiple Youth Services cases (only one can ever be active) for a youth.

curam.cys.integratedcase.allow.multiple

This property is maintained in the Family Services Configuration - Youth Services Configuration category.

#### 4.4.2 Outcome

When set to TRUE, the user will be permitted to create a new case or reopen an existing [closed] case. When set to FALSE, the user will only be permitted to reopen an existing [closed] case. Regardless of the setting, the system will only permit one active youth service's case at a time.

#### 4.5 Setting Admission Validation to Apply to Organi-

### zation or Per Facility

The Admission process can be a complex activity involving completion of multiple steps, such as capturing property information, conducting an initial health screening, assigning a room, etc. CYS provides the ability to configure the validations required to complete an admission. This setting determines whether these admission validations are applied to the entire organization or per facility.

#### 4.5.1 How

Access the property administration area of the application. Select the following application property to manage the admission process configuration setting for the organization:

curam. cfss. admission validation setting. organisation wide. enabled

This property is maintained in the Family Services Configuration - Youth Services Configuration category.

#### 4.5.2 Outcome

When the Admission Validation Setting is set to TRUE, the admission validation configuration is effective organization wide. When the Admission Validation Setting is set to FALSE, the admission validation configuration can be defined per facility (by the facility manager).

#### 4.6 Admission Wizard Validations

CYS supports an Admission wizard which allows the case worker to capture admission details via the Cúram Agenda Player. CYS provides the ability to configure the validations to be considered in order for an admission to be completed. The validations to be considered also define the pages to be included in the Cúram Agenda Player (See Section 8.23 Agenda Player in the Cúram Web Client Reference Manual).

#### 🔒 Note

This process defines the admission validations and the agenda player configuration for the entire organization. Individual facilities (if allowed based on the admission validation setting) can configure their own agenda player via the facility manager's functionality. The curam.cfss.admissionvalidationsetting.organisationwide.enabled must be enabled.

#### 4.6.1 How

Access the Family Services administration area of the application, and ac-

cess the Admission Validation Configuration area. From here, the administrator may configure a new admission process (if none exists), or manage the existing admission process configuration. Configurable components include:

- Room Assignment (always mandatory)
- Health Screening
- Personal Items

#### 4.6.2 Outcome

Components configured via the Admission configuration will be part of the Admission process and will be required to be completed for the Admission to be marked as Completed.

#### 4.7 Room Assignment

CYS and CPM support the management of place (bed or room) assignments for youth in a facility. As a new place for a youth may not be recorded immediately, if the youth has an active facility and admission record, but no place assignment record for X amount of time, a task will be sent to the facility staff notifying them to assign the youth. CYS provides the ability to configure X.

#### 4.7.1 How

Access the property administration area of the application. Select the following application property to manage the number of hours after which a task will be sent to the facility worker to create a new room assignment:

curam.roomassignment.assignroom.task

This property is maintained in the Family Services Configuration - Youth Services Configuration category.

#### 4.7.2 Outcome

X hours after the creation of the Admission, a task is created for the facility staff notifying them to assign a new room for the youth if no assignment has been made.

### 4.8 Return Date/Time Setting for a Temporary Release

The temporary release process involves tracking the temporary removal of a youth from placement for a variety of reasons while maintaining a place for

the youth at the facility. When a temporary release record is created, the default duration of a temporary release can be administratively configured based on organization's policy. The estimated return date and time is calculated to default to the configured value when creating a temporary release in the application.

#### 4.8.1 How

Access the property administration area of the application. Select the following application property to configure the default return date time for a scheduled temporary release:

curam.cys.temporaryrelease.hour.limit

This property is maintained in the Family Services Configuration - Youth Services Configuration category.

#### 4.8.2 Outcome

The default Estimated Return Date/Time when scheduling a temporary release will be calculated based on the duration configured in the application property and the Release Date/Time. For example, if the duration is set to 1 hour, then the estimated return date and time will default to one hour from the estimated start date and time.

#### 4.9 Scheduled Temporary Release View

The application provides a view of scheduled temporary releases for a facility. CYS provides the ability to configure how many days of scheduled releases should be included in the view of all scheduled temporary releases.

#### 4.9.1 How

Access the property administration area of the application. Select the following application property to configure the timespan in hours that the scheduled temporary releases are listed.

#### 4.9.2 Outcome

The temporary release list will only display releases scheduled for the configured number of days from the current date.

#### 4.10 Security Search Record View

A security search (or sweep) is typically conducted in a facility to uncover contraband items. CYS supports the ability to filter security search records based on a defined time frame (two given dates). If the user selects to filter the security search records list without entering any dates, the system defaults to all the security sweep records that have been created within X days in the past and current date.

CYS provides the ability to configure X.

#### 4.10.1 How

Access the property administration area of the application. Select the following application property to configure the timespan for which the security search records should be listed:

curam.facility.securitysearch

This property is maintained in the Family Services Configuration - Youth Services Configuration category. The default value is 90 days.

#### 4.10.2 Outcome

The Security Search list will display all the records created within X days in the past and the current date.

# Chapter 5

# Outcome Management for Child Services

#### 5.1 Introduction

This section will define the default outcome management configurations to be included with CCS. Outcome management configurations include plan and assessment configurations.

#### 5.2 Assessment Page Configuration

In Cúram, the assessment page may be configured to either present the Outcome Management or CEF assessments on the assessments list. Specifically, when selecting to create a new assessment, the list of available assessments when the user select to create a New Assessment will either be assessments configured in CEF or assessment configured in Outcome Management.

#### 5.2.1 How

Navigate to the User Interface section of the administration and set the assessment page of a specific case to call the Outcome Management UIM (Case\_listAssessmentDeliveries) instead of the standard CEF UIM.

#### 5.2.2 Outcome

This setting will determine whether the list of assessments available from the assessments page of a specified case will show CEF assessments or Outcome Management assessments.

#### 5.3 Outcome Management Configurations

The outcome plan will replace the former Case Plan and Case Review functionality. Outcome management configuration settings provide a number of configuration points for managing child welfare and youth service plans. This includes the details of the plan itself, goals, objectives, activities, factors, etc. This section will identify the configurations included by default in the out of the box CCS application.

#### 5.3.1 How

Navigate to Outcome Plan via the Outcome Management section of the administration. From here, the administrator may manage the details of an existing outcome plan or create a new one.

#### 5.3.2 Outcome Plan Details

| Name                         | Child Welfare Outcome Plan                                                                                                    |
|------------------------------|----------------------------------------------------------------------------------------------------|
| Reference                    | Blank                                                                                                    |
| Home Page                    | Blank                                                                                                    |
| <b>Goals Applicable To</b>   | Outcome Plan and Clients                                                                                                    |
| Agreement Approval Check     | 0%                                                                                                    |
| <b>Ownership Strategy</b>    | Blank                                                                                                    |
| Description                  | The Child Welfare Outcome Plan fo-<br>cuses on child welfare activities. If<br>licensed, the outcome plan will in-<br>clude SDM assessment tools and as-<br>sociated business processes. |
| MDT                          |                                                                                                    |
| Туре                         | Ad Hoc                                                                                                    |
| Sharing Enabled              | Yes                                                                                                    |
| Portal Home Page             | Blank                                                                                                    |
| <b>User Creation Options</b> |                                                                                                    |
| Create Actions               | Yes                                                                                                    |
| Create Objectives            | Yes                                                                                                    |
| Create Factors               | Yes                                                                                                    |
| <b>Review Options</b>        |                                                                                                    |
| First Review                 | 30                                                                                                    |
| <b>Frequency Calculation</b> | Previous Review Date                                                                                                    |
| Frequency                    | 60                                                                                                    |

Table 5.1 Outcome Plan Type Configuration

#### 5.3.3 Goals

For the goals to be configured for child welfare:

• The Reference value will always be blank

| Name             | Description                                                                                     |
|------------------|-------------------------------------------------------------------------------------------------|
| Maintain at Home | To maintain children in their home.                                                             |
| Return Home      | To reunify a child who has been re-<br>moved from their home with their<br>parent or caretaker. |
| Kith/Kin Care    | To find the most appropriate relative<br>or community placement for the<br>child.               |
| Adoption         | To facilitate the adoption of the child.                                                        |
| Emancipation     | To assist the child in achieving self-<br>sufficiency to emancipation.                          |
| Guardianship     | To facilitate the guardianship of the child by some other adult.                                |

 Table 5.2 Configured Outcome Management Goals

### 5.3.4 Objectives

For the objectives to be configured for child welfare:

• The Reference value will always be blank

| Name                                                                                                    | Description                                                                                                    |
|----------------------------------------------------------------------------------------------------|----------------------------------------------------------------------------------------------------|
| Provide youth specific supportive<br>activities to enhance his or her psy-<br>chological, social and educational<br>needs | These could include voluntary and<br>paid services, such as mentoring, tu-<br>toring and after school sports activit-<br>ies. The purpose of these activities is<br>to maintain the proper nurturing en-<br>vironment for a child under the aus-<br>pices of the organization.                               |
| Provide services to meet unique ac-<br>cessibility requirements of the client<br>or family member                         | Interpretation service (such as trans-<br>lation and sign language) requests<br>and other accessibility requests can<br>be captured via this objective.                                                                                                    |
| Provide therapeutic services that<br>meet the child or family members<br>psychological needs                              | As many, if not all, children under<br>the auspices of the organization re-<br>quire some sort of therapeutic ser-<br>vices (as do many of the parents),<br>this objective is intended to capture<br>plan items (or services) to address<br>these needs, like art therapy, psychi-<br>atric counseling, etc. |

| Name                                                                                                    | Description                                                                                                    |
|----------------------------------------------------------------------------------------------------|----------------------------------------------------------------------------------------------------|
| Provide temporary child care ser-<br>vices to help the family overcome a<br>barrier towards self-sufficiency  | This objective identifies situations<br>where the parents (foster or biologic-<br>al) require some assistance to over-<br>come a barrier and achieve perman-<br>ency for the child – specifically tem-<br>porary or long-term day care ser-<br>vices. Some scenarios where this<br>would be recommended would in-<br>clude job interviews, emergency res-<br>pite care, etc. |
| Provide evaluative services to assess<br>the needs of the identified person                                   | This objective is intended to better<br>understand the needs and require-<br>ments of the client and his/her family<br>via third party evaluations of the per-<br>son in question to identify their<br>needs to achieve permanency.                                                                                                    |
| Provide assistance for the mother<br>and children who have been victims<br>of domestic violence               | In situations where the child is com-<br>ing into focus due to situations of do-<br>mestic violence, this objective<br>presents the user with activities/ser-<br>vices that would be specific to famil-<br>ies dealing with issues of domestic<br>violence.                                                                                                    |
| Provide activities and/or services to<br>meet the educational needs of an<br>identified person                | This objective focuses on activities<br>and services specifically related to<br>the educational needs of a participant<br>in the case.                                                                                                    |
| Provide education and support in the<br>maintenance of the home environ-<br>ment                              | This objective addresses issues asso-<br>ciated with basic home management<br>activities, such as cleaning the home,<br>budgeting, etc. These services assist<br>the client in achieving independent<br>living skills.                                                                                                    |
| Provide supportive services and as-<br>sistance in the preparation of a youth<br>preparing to enter adulthood | This objective focuses on activities<br>and services geared towards prepar-<br>ing a child for independence.                                                                                                    |
| Provide appropriate medical services<br>for the identified person                                             | This objective focuses on medical re-<br>lated activities, such as physical ex-<br>ams.                                                                                                    |
| Address any accessibility issues for a person with a disability                                               | This objective addresses accessibility<br>issues or barriers specific to persons<br>with disabilities, such as providing<br>handicap accessible facilities.                                                                                                    |
| Address issues of substance abuse and addiction                                                               | This objective focuses on treatment for substance addiction.                                                                                                    |

Table 5.3 Configured Outcome Management Objectives

#### 5.3.5 Actions

For the actions to be configured for child welfare:

- The Reference value will always be blank
- The Cost Model value will always be No Cost
- The Fixed Cost value will always be None
- The Multiple Clients value will always be No
- The Client Participation value will always be No
- The Responsibility value will always be Client
- The Owner value will always be Client
- The Create SID value will always be blank
- The Modify SID value will always be blank
- The Exclude from Availability Check value will always be Yes

| Name                  | Description                                                                                                    |
|-----------------------|----------------------------------------------------------------------------------------------------|
| Mentorship            | Mentoring services for the client<br>(e.g. Big Brothers & Big Sisters of<br>America) assist the client in develop-<br>mental, educational and social issues. |
| After School Program  | After school programs provided by<br>schools or community agencies that<br>provide educational, developmental<br>and social activities.                      |
| Recreational Services | Recreational services provide phys-<br>ical and developmental activities                                                                                     |
| Disabled Access       | The case worker will address any accessibility issues for a disabled child.                                                                                  |
| Support Group         | Services provided to help an indi-<br>vidual find and participate in support<br>groups and learn techniques to be-<br>come more self-reliant.                |
| Community College     | Adult education classes at com-<br>munity college.                                                                                                    |
| Community Services    | Services related to education avail-                                                                                                    |

| Name                         | Description                                                                                                    |
|------------------------------|----------------------------------------------------------------------------------------------------|
|                              | able in the community and outreach<br>services to provide information relat-<br>ing to education to families.                      |
| High School Equivalency Test | Certification for individuals who<br>have not been able to complete high<br>school that they have passed an equi-<br>valency test. |
| Pre-Natal Classes            | Services to pregnant mothers and<br>their families regarding prenatal<br>care, and what to expect when you<br>are expecting.       |
| Budgeting Training           | Financial planning training and ser-<br>vices for individuals.                                                                     |
| Nutritional Education        | Information and educational materi-<br>als on how to improve diets and<br>lives.                                                   |
| Education Plan               | An individualized education plan for<br>school children with special needs<br>that identify a child's unique needs.                |
| Tutoring                     | After school services provided by a tutor to a child to focus on educa-<br>tional needs and improve child's learning.              |

Table 5.4 Configured Outcome Management Actions

#### 5.3.6 Factors

Factors will only be configured for the outcome plan. With regards to the factors to be configured for child welfare:

- The Start Date value will always be April 1, 2011
- The End Date value will always be blank
- The Reference value will always be blank
- The Rating Interval value will always be 30 days

| Name             | Туре    | Description                                                                         |
|------------------|---------|-------------------------------------------------------------------------------------|
| Substance Abuse  | Need    | This factor identifies<br>whether the client has a<br>substance abuse prob-<br>lem. |
| Parenting Skills | Barrier | This factor identifies                                                              |

| Name                | Туре | Description                                                                                                    |
|---------------------|------|----------------------------------------------------------------------------------------------------|
|                     |      | whether the caregiver's<br>parenting skills are a<br>strength or an issue.                                          |
| Child's Functioning | Need | This factor identifies<br>whether the child's<br>medical or psychologic-<br>al health is a strength or<br>an issue. |

Table 5.5 Configured Outcome Management Factors

#### 5.3.7 Recommended Actions

The following recommended actions will be available for the outcome plan. For the recommended actions to be configured for child welfare:

- The Programs value will never be selected.
- The Recommendation value will always be blank.

| Action                | Reason                                                                                                    |
|-----------------------|----------------------------------------------------------------------------------------------------|
| Mentorship            | Mentoring services for the client<br>(e.g. Big Brothers & Big Sisters of<br>America) assist the client in develop-<br>mental, educational and social issues. |
| After School Program  | After school programs provided by<br>schools or community agencies that<br>provide educational, developmental<br>and social activities.                      |
| Recreational Services | Recreational services provide phys-<br>ical and developmental activities                                                                                     |
| Disabled Access       | The case worker will address any accessibility issues for a disabled child.                                                                                  |
| Support Group         | Services provided to help an indi-<br>vidual find and participate in support<br>groups and learn techniques to be-<br>come more self-reliant.                |
| Community College     | Adult education classes at com-<br>munity college.                                                                                                    |
| Community Services    | Services related to education avail-<br>able in the community and outreach<br>services to provide information relat-<br>ing to education to families.        |

| Action                       | Reason                                                                                                    |
|------------------------------|----------------------------------------------------------------------------------------------------|
| High School Equivalency Test | Certification for individuals who<br>have not been able to complete high<br>school that they have passed an equi-<br>valency test. |
| Pre-Natal Classes            | Services to pregnant mothers and<br>their families regarding prenatal<br>care, and what to expect when you<br>are expecting.       |
| Budgeting Training           | Financial planning training and ser-<br>vices for individuals.                                                                     |
| Nutritional Education        | Information and educational materi-<br>als on how to improve diets and<br>lives.                                                   |
| Education Plan               | An individualized education plan for<br>school children with special needs<br>that identify a child's unique needs.                |
| Tutoring                     | After school services provided by a tutor to a child to focus on educa-<br>tional needs and improve child's learning.              |

Table 5.6 Configured Recommended Actions for Outcome Plan

### 5.3.8 Case Types

The configured outcome plans will be set to be available from the Adoption and the Ongoing integrated cases.

# Chapter 6

# Outcome Management for Youth Services

#### 6.1 Introduction

This section will define the default outcome management configurations to be included with Cúram Youth Services solution. Outcome management configurations include plan and assessment configurations.

#### 6.2 Assessment Page Configuration

In Cúram, the assessment page may be configured to either present the Outcome Management or CEF assessments on the assessments list. Specifically, when selecting to create a new assessment, the list of available assessments when the user select to create a New Assessment will either be assessments configured in CEF or assessment configured in Outcome Management.

#### 6.2.1 How

Navigate to the User Interface section of the administration and set the assessment page of a specific case to call the Outcome Management UIM (Case\_listAssessmentDeliveries) instead of the standard CEF UIM.

#### 6.2.2 Outcome

This setting will determine whether the list of assessments available from the assessments page of a specified case will show CEF assessments or Outcome Management assessments.

#### 6.3 Outcome Management Configurations

The outcome plan will replace the former Case Plan and Case Review functionality. Outcome management configuration settings provide a number of configuration points for managing child welfare and youth service plans. This includes the details of the plan itself, goals, objectives, activities, factors, etc. This section will identify the configurations included by default in the out of the box Youth Services solution.

#### 6.3.1 How

Navigate to Outcome Plan via the Outcome Management section of the administration. From here, the administrator may manage the details of an existing outcome plan or create a new one.

| Name                         | Youth Services Outcome Plan                                                                                                    |
|------------------------------|----------------------------------------------------------------------------------------------------|
| Reference                    | Blank                                                                                                    |
| Home Page                    | Blank                                                                                                    |
| Goals Applicable To          | Outcome Plan and Clients                                                                                                    |
| Agreement Approval Check     | 0%                                                                                                    |
| Ownership Strategy           | Blank                                                                                                    |
| Description                  | The Youth Services Outcome Plan<br>provides a comprehensive approach<br>towards reaching positive outcomes<br>for youth and their families. This in-<br>cludes: defining assessments as re-<br>quired by the agency, developing<br>goals and objectives, defining and<br>managing the actions to achieve pos-<br>itive outcomes, defining factors<br>based on needs and barriers, and<br>monitoring youth progress and de-<br>veloping and managing visitation<br>plans. |
| MDT                          |                                                                                                    |
| Туре                         | Ad Hoc                                                                                                    |
| Sharing Enabled              | Yes                                                                                                    |
| Portal Home Page             | Blank                                                                                                    |
| <b>User Creation Options</b> |                                                                                                    |
| Create Actions               | Yes                                                                                                    |
| Create Objectives            | Yes                                                                                                    |
| Create Factors               | Yes                                                                                                    |
| <b>Review Options</b>        |                                                                                                    |
| First Review                 | 30                                                                                                    |
| <b>Frequency Calculation</b> | Previous Review Date                                                                                                    |

## 6.3.2 Outcome Plan Details

|--|

Table 6.1 Outcome Plan Type Configuration

#### 6.3.3 Goals

For the goals to be configured for youth services:

• The Reference value will always be blank

| Name                        | Description                                                                                                    |
|-----------------------------|----------------------------------------------------------------------------------------------------|
| Prevention of Delinquency   | To help keep a young person from engaging in delinquent acts.                                                                                    |
| Maintain Youth in Community | To keep a young person in the com-<br>munity by providing alternative ser-<br>vices and/or placements.                                           |
| Re-Entry into Community     | To prepare young person for dis-<br>charge from a restrictive placement<br>and support through the re-entry pro-<br>cess and independent living. |
| Family Services             | To provide families with services<br>that support young person and ad-<br>dress family needs.                                                    |

Table 6.2 Configured Outcome Management Goals

## 6.3.4 Objectives

For the objectives to be configured for youth services:

• The Reference value will always be blank

| Name                                                                                                    | Description                                                                                                    |
|----------------------------------------------------------------------------------------------------|----------------------------------------------------------------------------------------------------|
| Provide youth specific supportive<br>activities to enhance his or her psy-<br>chological, social and educational<br>needs | These could include voluntary and<br>paid services, such as mentoring, tu-<br>toring and after school sports activit-<br>ies. The purpose of these activities is<br>to maintain the proper nurturing en-<br>vironment for a child under the aus-<br>pices of the organization. |
| Provide services to meet unique ac-<br>cessibility requirements of the client<br>or family member                         | Interpretation service (such as trans-<br>lation and sign language) requests<br>and other accessibility requests can<br>be captured via this objective.                                                                                                    |
| Provide restorative and therapeutic                                                                                       | Youth often require restorative or                                                                                                    |

| Name                                                                                                    | Description                                                                                                    |
|----------------------------------------------------------------------------------------------------|----------------------------------------------------------------------------------------------------|
| services that meet the youth or fam-<br>ily members psychological needs                                       | therapeutic services is intended to<br>provide services to address these<br>needs, like art therapy, psychiatric<br>counseling, community service, etc.                                                                             |
| Provide activities and/or services to<br>provide vocational training and work<br>experience for a youth       | This would include vocational train-<br>ing in areas such as business, trade or<br>technical. This can also include work<br>programs/ work release for youth<br>that provide on the job training and<br>experience for youth.       |
| Provide evaluative services to assess<br>the needs of the identified person                                   | This objective is intended to better<br>understand the needs and require-<br>ments of the client and his/her family<br>via third party evaluations of the per-<br>son in question to identify their<br>needs to achieve permanency. |
| Provide Gang/Intervention services                                                                            | This is specialized treatment for the<br>youth focused on reformative treat-<br>ment aimed at the youth as a gang af-<br>fected participant who intends to<br>change his or her life.                                               |
| Provide activities and/or services to<br>meet the educational needs of an<br>identified person                | This objective focuses on activities<br>and services specifically related to<br>the educational needs of a participant<br>in the case.                                                                                              |
| Provide education and support in the<br>maintenance of the home environ-<br>ment                              | This objective addresses issues asso-<br>ciated with basic home management<br>activities, such as cleaning the home,<br>budgeting, etc. These services assist<br>the client in achieving independent<br>living skills.              |
| Provide supportive services and as-<br>sistance in the preparation of a youth<br>preparing to enter adulthood | This objective focuses on activities<br>and services geared towards prepar-<br>ing a child for independence.                                                                                                    |
| Provide appropriate medical services<br>for the identified person                                             | This objective focuses on medical re-<br>lated activities, such as physical ex-<br>ams.                                                                                                    |
| Address any accessibility issues for a person with a disability                                               | This objective addresses accessibility<br>issues or barriers specific to persons<br>with disabilities, such as providing<br>handicap accessible facilities.                                                                         |
| Address issues of substance abuse and addiction                                                               | This objective focuses on treatment for substance addiction.                                                                                                    |
| Victim Meditation                                                                                             | Mediation and contact with youth                                                                                                    |

| Name | Description |
|------|-------------|
|      | and victim. |

#### Table 6.3 Configured Outcome Management Objectives

#### 6.3.5 Actions

For the actions to be configured for youth services:

- The Reference value will always be blank
- The Cost Model value will always be No Cost
- The Fixed Cost value will always be None
- The Multiple Clients value will always be No
- The Client Participation value will always be No
- The Responsibility value will always be Client
- The Owner value will always be Client
- The Create SID value will always be blank
- The Modify SID value will always be blank
- The Exclude from Availability Check value will always be Yes

| Name                | Description                                                                                                    |
|---------------------|----------------------------------------------------------------------------------------------------|
| Vocational Training | Training in business, technical, trades.                                                                                                    |
| Gang Intervention   | Intervention services to assist youth<br>in removing connections with gangs<br>and supportive services to replace<br>connections with positive connec-<br>tions in youth's community. |
| Victim Meditation   | Medication between youth and vic-<br>tim(s) and/or community.                                                                                                    |
| Mental Health       | Mental Health services for individual including sex offender treatment, depression, bipolar disorder, etc                                                                             |
| Counseling          | Counseling services for individual to address issues such as anger management.                                                                                                    |

| Name                         | Description                                                                                                    |
|------------------------------|----------------------------------------------------------------------------------------------------|
| Work Experience              | Employment/ Job training for indi-<br>vidual to gain hands-on experience<br>to become fully independent.                                                     |
| Mentorship                   | Mentoring services for the client<br>(e.g. Big Brothers & Big Sisters of<br>America) assist the client in develop-<br>mental, educational and social issues. |
| After School Program         | After school programs provided by<br>schools or community agencies that<br>provide educational, developmental<br>and social activities.                      |
| Recreational Services        | Recreational services provide phys-<br>ical and developmental activities                                                                                     |
| Disabled Access              | The case worker will address any accessibility issues for a disabled child.                                                                                  |
| Support Group                | Services provided to help an indi-<br>vidual find and participate in support<br>groups and learn techniques to be-<br>come more self-reliant.                |
| Community College            | Adult education classes at com-<br>munity college.                                                                                                    |
| Community Services           | Services related to education avail-<br>able in the community and outreach<br>services to provide information relat-<br>ing to education to families.        |
| High School Equivalency Test | Certification for individuals who<br>have not been able to complete high<br>school that they have passed an equi-<br>valency test.                           |
| Pre-Natal Classes            | Services to pregnant mothers and<br>their families regarding prenatal<br>care, and what to expect when you<br>are expecting.                                 |
| Budgeting Training           | Financial planning training and ser-<br>vices for individuals.                                                                                               |
| Nutritional Education        | Information and educational materi-<br>als on how to improve diets and<br>lives.                                                                             |
| Education Plan               | An individualized education plan for<br>school children with special needs<br>that identify a child's unique needs.                                          |
| Tutoring                     | After school services provided by a tutor to a child to focus on educa-                                                                                      |

| Name | Description                                |
|------|--------------------------------------------|
|      | tional needs and improve child's learning. |

Table 6.4 Configured Outcome Management Actions

## 6.3.6 Factors

Factors will only be configured for the outcome plan. With regards to the factors to be configured for youth services:

- The Start Date value will always be April 1, 2011
- The End Date value will always be blank
- The Reference value will always be blank
- The Rating Interval value will always be 30 days

| Name              | Туре    | Description                                                                                                    |
|-------------------|---------|----------------------------------------------------------------------------------------------------|
| Substance Abuse   | Need    | This factor identifies<br>whether the client has a<br>substance abuse prob-<br>lem.                                                                    |
| Family            | Barrier | This factor identifies the<br>ability of the family to<br>provide parental support<br>and guidance for the<br>young person.                            |
| Community Support | Barrier | This factor identifies the<br>safety net and availabil-<br>ity of activities for<br>youth within the com-<br>munity, neighborhood,<br>and school.      |
| Medical           | Need    | This factor identifies<br>physical health issues<br>such as pregnancy,<br>chronic illness/ disease,<br>or other medical needs.                         |
| Mental Health     | Need    | This factor identifies is<br>the youth is experien-<br>cing mental health is-<br>sues such as depression,<br>bipolar disorder, suicid-<br>al risk, etc |

| Name                            | Туре    | Description                                                                                                    |
|---------------------------------|---------|----------------------------------------------------------------------------------------------------|
| Developmental                   | Need    | This factor identifies de-<br>velopmental issues.                                                                                            |
| Education/Vocation              | Need    | This factor identifies if<br>the youth has education-<br>al and/or vocational<br>needs.                                                      |
| Social Interaction and<br>Peers | Barrier | This factor identifies the<br>appropriate peer rela-<br>tionships including gang<br>affiliation.                                             |
| Delinquent Behavior             | Need    | This identifies the<br>youth's involvement<br>with delinquent activit-<br>ies and criminal activit-<br>ies.                                  |
| Independent Living              | Need    | This identifies the<br>youth's ability to trans-<br>ition to independent liv-<br>ing and ability to take<br>responsibility for ac-<br>tions. |
| Behavior/Emotional              | Need    | Youth has behavioral and emotional needs.                                                                                                    |

Table 6.5 Configured Outcome Management Factors

## 6.3.7 Recommended Actions

The following recommended actions will be available for the outcome plan. For the recommended actions to be configured for youth services:

- The Programs value will never be selected.
- The Recommendation value will always be blank.

| Action              | Reason                                                                                                    |
|---------------------|----------------------------------------------------------------------------------------------------|
| Vocational Training | Training in business, technical, trades.                                                                                                    |
| Gang Intervention   | Intervention services to assist youth<br>in removing connections with gangs<br>and supportive services to replace<br>connections with positive connec-<br>tions in youth's community. |
| Victim Meditation   | Medication between youth and vic-                                                                                                    |

## Cúram Family Services Suite Configuration Guide

| Action                       | Reason                                                                                                    |
|------------------------------|----------------------------------------------------------------------------------------------------|
|                              | tim(s) and/or community.                                                                                                    |
| Mental Health                | Mental Health services for individual<br>including sex offender treatment, de-<br>pression, bipolar disorder, etc                                            |
| Counseling                   | Counseling services for individual to address issues such as anger management.                                                                               |
| Work Experience              | Employment/ Job training for indi-<br>vidual to gain hands-on experience<br>to become fully independent.                                                     |
| Mentorship                   | Mentoring services for the client<br>(e.g. Big Brothers & Big Sisters of<br>America) assist the client in develop-<br>mental, educational and social issues. |
| After School Program         | After school programs provided by<br>schools or community agencies that<br>provide educational, developmental<br>and social activities.                      |
| Recreational Services        | Recreational services provide phys-<br>ical and developmental activities                                                                                     |
| Disabled Access              | The case worker will address any accessibility issues for a disabled child.                                                                                  |
| Support Group                | Services provided to help an indi-<br>vidual find and participate in support<br>groups and learn techniques to be-<br>come more self-reliant.                |
| Community College            | Adult education classes at com-<br>munity college.                                                                                                    |
| Community Services           | Services related to education avail-<br>able in the community and outreach<br>services to provide information relat-<br>ing to education to families.        |
| High School Equivalency Test | Certification for individuals who<br>have not been able to complete high<br>school that they have passed an equi-<br>valency test.                           |
| Pre-Natal Classes            | Services to pregnant mothers and<br>their families regarding prenatal<br>care, and what to expect when you<br>are expecting.                                 |
| Budgeting Training           | Financial planning training and ser-<br>vices for individuals.                                                                                               |
| Nutritional Education        | Information and educational materi-                                                                                                    |

| Action         | Reason                                                                                                    |
|----------------|----------------------------------------------------------------------------------------------------|
|                | als on how to improve diets and lives.                                                                                |
| Education Plan | An individualized education plan for<br>school children with special needs<br>that identify a child's unique needs.   |
| Tutoring       | After school services provided by a tutor to a child to focus on educa-<br>tional needs and improve child's learning. |

 Table 6.6 Configured Recommended Actions for Outcome Plan

## 6.3.8 Case Types

The configured outcome plans will be set to be available from the Youth Services integrated case.

# Appendix A

# Backward Compatibility

## A.1 Introduction

Cúram Child Services and Cúram Youth Services were originally available in Cúram v5.0 and Cúram V5.2. At the time, the solutions heavily leveraged available features in Cúram Services Plans. Cúram Family Services Suite v5.0 also introduced Case Plan, Case Review and other Family Service specific features.

In v6, Service Plans, Case Plans, Case Reviews and other features have been replaced with new functionality implemented in V6 (e.g. Outcome Management). The v5.0 and V5.2 features will be available solely for the purpose of backward compatibility – to support projects that prefer to continue to use the originally available features for Service Plans, Case Plans and Case Reviews.

## A.2 Service Plan Components

This section defines the service plan demonstration data included as part of the Suite. The intent of this data is to provide a base line of service plan specific details to expedite the implementation of a solution.

#### A.2.1 Service Plan Goals

| Name            | Description                                                                                          | CCS | CYS |
|-----------------|----------------------------------------------------------------------------------------------------|-----|-----|
| Family Services | To maintain children in their home.                                                                  | Yes | No  |
| Return Home     | To reunify a child who has<br>been removed from his/her<br>home with parent(s) or care-<br>taker(s). | Yes | No  |

| Name                                   | Description                                                                                                    | CCS | CYS |
|----------------------------------------|----------------------------------------------------------------------------------------------------|-----|-----|
| Kith/Kin Care                          | To find the most appropriate<br>relative or community place-<br>ment for the child.                              | Yes | No  |
| Adoption                               | To facilitate the adoption of the child.                                                                         | Yes | No  |
| Emancipation                           | To assist the child in achiev-<br>ing self-sufficiency to eman-<br>cipation.                                     | Yes | No  |
| Guardianship                           | To facility the guardianship<br>of the child by some other<br>adult.                                             | Yes | No  |
| Prevention of Delinquency              | To prevent delinquent beha-<br>vior by at risk participant.                                                      | No  | Yes |
| Maintain Participant in Com-<br>munity | To maintain participant in community with law abiding behavior.                                                  | No  | Yes |
| Re-Entry into Community                | To return participant to com-<br>munity/family following fa-<br>cility placement/commitment<br>and/or treatment. | No  | Yes |

Table A.1 List of Service Plan Goals

## A.2.2 Service Plan Sub-Goals

| Name                   | Description                                                                                                    | CCS | CYS |
|------------------------|----------------------------------------------------------------------------------------------------|-----|-----|
| Accessibility          | This sub-goal addresses ac-<br>cessibility issues or barriers<br>specific to persons with dis-<br>abilities, such as providing<br>handicap accessible facilities<br>or interpretation services.                                                                                                    | Yes | Yes |
| Alternative Child Care | The desire of this sub-goal is<br>to identify situations where<br>the parents (foster or biolo-<br>gical) require some assist-<br>ance to overcome a barrier<br>and achieve permanency for<br>the child - specifically tem-<br>porary or long-term day care<br>services. Some scenarios<br>where this would be recom-<br>mended would include job | Yes | No  |

| Name                                 | Description                                                                                                    | CCS | CYS |
|--------------------------------------|----------------------------------------------------------------------------------------------------|-----|-----|
|                                      | interviews, emergency respite care, etc.                                                                                                    |     |     |
| Child and Adolescent Activ-<br>ities | These could include volun-<br>tary and paid services, such<br>as mentoring, tutoring and<br>after school sports activities.<br>The purpose of these activit-<br>ies is to maintain the proper<br>nurturing environment for a<br>child under the auspices of<br>the organization.                                   | Yes | Yes |
| Counseling/ Therapy                  | As many, if not all, parti-<br>cipant under the auspices of<br>the organization require some<br>sort of therapeutic services<br>(as do many of the parents),<br>this sub-goal is intended to<br>capture plan items (or ser-<br>vices) to address these needs,<br>like art therapy, psychiatric<br>counseling, etc. | Yes | Yes |
| Diagnostic Services                  | To better understand the<br>needs and requirements of<br>the child and his/her family,<br>this sub-goal allows the user<br>to request third party evalu-<br>ations of the person in ques-<br>tion to identify their needs to<br>achieve goals.                                                                     | Yes | Yes |
| Domestic Violence                    | In situations where the child<br>is coming into focus due to<br>situations of domestic viol-<br>ence, this sub-goal presents<br>the user with activities/ser-<br>vices that would be specific<br>to families dealing with is-<br>sues of domestic violence.                                                        | Yes | No  |
| Education                            | This sub-goal focuses on<br>activities and services spe-<br>cifically related to the educa-<br>tional needs of a participant<br>in the case.                                                                                                    | Yes | Yes |
| Employment and Training              | This could include finding a job, maintaining job, employ-<br>ment training.                                                                                                    | No  | Yes |

| Name                                          | Description                                                                                                    | CCS | CYS |
|-----------------------------------------------|----------------------------------------------------------------------------------------------------|-----|-----|
| Family Support                                | This could include family<br>counseling, support groups,<br>visitation supports.                                                                                         | No  | Yes |
| Gang or Peer Group Inter-<br>vention Services | This could include support<br>groups; specialized treatment<br>and re-education skills train-<br>ing.                                                                    | No  | Yes |
| Home Management Services                      | This sub-goal addresses is-<br>sues associated with basic<br>home management activities,<br>such as cleaning the home,<br>budgeting, etc.                                | Yes | No  |
| Independent Living                            | This sub-goal focuses on<br>activities, life skills educa-<br>tion, and services geared to-<br>wards preparing a participant<br>for independence.                        | Yes | Yes |
| Medical Care                                  | This sub-goal focuses on<br>medical related activities,<br>such as physical exams.                                                                                       | Yes | Yes |
| School Participation                          | This could include regular at-<br>tendance at school in com-<br>munity; in facility; in voca-<br>tional training, alternative<br>schools, or other education<br>program. | No  | Yes |
| Sex Offender Treatment                        | Includes individual and spe-<br>cialized therapy which could<br>be court ordered or determ-<br>ined as needed through eval-<br>uation process.                           | No  | Yes |
| Substance Abuse                               | This sub-goal focuses on<br>treatment for substance ad-<br>diction, abuse, or use.                                                                                       | Yes | Yes |
| Victim Related Services                       | This includes Victim/Of-<br>fender mediation. Other vic-<br>tim specific activities are<br>managed via the case.                                                         | No  | Yes |

Table A.2 List of Service Plan Sub-Goals

## A.2.3 Service Plan Outcomes

| Name                                              | Description                                                                                                    | CCS | CYS |
|---------------------------------------------------|----------------------------------------------------------------------------------------------------|-----|-----|
| Academic/Educational com-<br>petence improved     | Participant has attained im-<br>provement in educational<br>competence.                                                                               | Yes | No  |
| Accessibility needs are being met                 | Accessibility issues due to disabilities are being ad-<br>dressed.                                                                                    | Yes | Yes |
| Alternative child care ser-<br>vices provided     | Child care services (e.g. day<br>care) are being provided for<br>the participant.                                                                     | No  | Yes |
| Appropriate treatment ser-<br>vices were provided | Participant has received appropriate residential or specialized treatment as needed.                                                                  | Yes | No  |
| Communication needs are being met                 | Exceptional communication<br>needs (e.g. sign language &<br>translation) are being met.                                                               | Yes | Yes |
| Complied with treatment services                  | The participant is complying<br>with the treatment service<br>(e.g. counseling) as directed<br>by the plan item.                                      | Yes | Yes |
| Decreased likelihood of ab-<br>use                | The service identified by the<br>plan item has noticeably de-<br>creased the risk factors asso-<br>ciated with the abuse.                             | Yes | No  |
| Diagnostic services com-<br>pleted                | Diagnostic evaluations and/or<br>assessments has been com-<br>pleted but not submitted by<br>the agency responsible for<br>conducting the evaluation. | Yes | Yes |
| Diagnostic services report<br>submitted           | Diagnostic evaluations and/or<br>assessments have been sub-<br>mitted by the agency re-<br>sponsible for conducting the<br>evaluation.                | No  | Yes |
| Education needs identified                        | Education needs have been<br>identified for a participant<br>(e.g. via an Individualized<br>Education Plan).                                          | Yes | Yes |
| Education plan in place                           | An individualized education<br>plan has been created for the<br>participant based on the<br>unique needs of the parti-<br>cipant.                     | Yes | Yes |
| Educational needs are being met                   | The plan item has addressed<br>or is addressing the educa-                                                                                            | Yes | Yes |

| Name                                         | Description                                                                                                    | CCS | CYS |
|----------------------------------------------|----------------------------------------------------------------------------------------------------|-----|-----|
|                                              | tional needs of the participant<br>for whom the plan item has<br>been created.                                                                                                    |     |     |
| Employment is attained and/<br>or maintained | Participant has successfully<br>attained employment, com-<br>pleted employment training,<br>or maintained employment.                                                               | Yes | No  |
| Followed through on referral                 | The participant followed<br>through on a referral as part<br>of the service plan, and is<br>currently actively engaged in<br>the activity.                                          | Yes | Yes |
| Improved family functioning                  | The service identified by the<br>plan item has improved the<br>family's functioning, includ-<br>ing (but not limited to) com-<br>munication skills and coping<br>skills.            | Yes | Yes |
| Improved individual func-<br>tioning         | The service identified by the<br>plan item has improved the<br>individual client's function-<br>ing, including (but not lim-<br>ited to) communication skills<br>and coping skills. | Yes | No  |
| Increased coping skills                      | The service identified by the<br>plan item as improved the<br>coping skills of the parti-<br>cipant receiving treatment.                                                            | Yes | Yes |
| Psychological needs are be-<br>ing met       | The plan item has addressed<br>or is addressing the psycholo-<br>gical needs of the participant<br>for whom the plan item has<br>been created.                                      | Yes | Yes |
| Reduce substance abuse                       | The service identified by the<br>plan item has reduced the<br>participant's substance de-<br>pendency.                                                                              | Yes | Yes |
| Referral made                                | A referral to an external pro-<br>vider was successfully made<br>for the participant.                                                                                               | Yes | Yes |
| Safety issues addressed                      | The safety issues that predic-<br>ated the assignment of the<br>plan item have been ad-<br>dressed.                                                                                 | No  | Yes |

| Name                                    | Description                                                                                                    | CCS | CYS |
|-----------------------------------------|----------------------------------------------------------------------------------------------------|-----|-----|
| School participation has in-<br>creased | Participant has attended edu-<br>cation classes as prescribed<br>by service plan or education<br>plan.                                | Yes | No  |
| Social needs are being met              | The plan item has addressed<br>or is addressing the social<br>needs of the participant for<br>whom the plan item has been<br>created. | Yes | Yes |
| Stable home environment                 | The completed plan item has<br>resulted in the creation of a<br>safe and stable home envir-<br>onment for the participant.            | Yes | Yes |

Table A.3 List of Service Plan Outcomes

## A.2.4 Plan Items

#### Service Plan Item

This section will list the Service plan items and their associated Sub-Goal. All service plan items will be associated with a SERVICE, which is dependent on CPM.

| Sub-Goal      | Service Plan<br>Item Name        | Description                                                                                                    | CCS | CYS |
|---------------|----------------------------------|----------------------------------------------------------------------------------------------------|-----|-----|
| Accessibility | Sign Lan-<br>guage Ser-<br>vices | Interpretive<br>services,<br>where an in-<br>terpreter facil-<br>itates commu-<br>nication<br>between a<br>deaf or hard<br>of hearing in-<br>dividual and a<br>hearing indi-<br>vidual. | Yes | Yes |
| Accessibility | Translation<br>Services          | Interpretive<br>services,<br>where an in-<br>terpreter facil-<br>itates commu-<br>nication                                                                                              | Yes | Yes |

| Sub-Goal                  | Service Plan<br>Item Name | Description                                                                                                    | CCS | CYS |
|---------------------------|---------------------------|----------------------------------------------------------------------------------------------------|-----|-----|
|                           |                           | between an<br>individual<br>who does not<br>speak the lan-<br>guage of the<br>other indi-<br>vidual.                                                                                                    |     |     |
| Alternative<br>Child Care | Long Term<br>Child Care   | Day care ser-<br>vices<br>provided to<br>the caretaker<br>of the child<br>for an exten-<br>ded period of<br>time to ad-<br>dress issues<br>such as em-<br>ployment,<br>training, etc.                                                                       | Yes | No  |
| Alternative<br>Child Care | Short Term<br>Child Care  | Temporary<br>day care ser-<br>vices to meet<br>immediate<br>needs (e.g. to<br>prevent re-<br>moval from a<br>home, to go<br>on a job inter-<br>view, etc).                                                                                                  | Yes | No  |
| Alternative<br>Child Care | Respite Care              | Extended day<br>placement<br>outside of the<br>foster home to<br>provide res-<br>pite to the<br>foster parents.<br>Funding for<br>respite care is<br>separate from<br>the Foster<br>Care board<br>rate and will<br>not impact the<br>regularly<br>scheduled | Yes | No  |

| Sub-Goal                                | Service Plan<br>Item Name  | Description                                                                                                    | CCS | CYS |
|-----------------------------------------|----------------------------|----------------------------------------------------------------------------------------------------|-----|-----|
|                                         |                            | foster care compensation.                                                                                                    |     |     |
| Child and Ad-<br>olescent<br>Activities | Day Camp                   | Paid summer<br>program to<br>provide child<br>care and edu-<br>cational, so-<br>cial & devel-<br>opmental<br>activities.                                                                            | Yes | No  |
| Child and Ad-<br>olescent<br>Activities | Day Treat-<br>ment Program | 1 0                                                                                                    | No  | Yes |
| Counseling<br>and Therapy               | Abuse<br>(Maltreater)      | Counseling<br>services fo-<br>cused on alle-<br>viating identi-<br>fied problems<br>that may<br>cause or have<br>caused a child<br>to be abused<br>or neglected.                                    | Yes | Yes |
| Counseling<br>and Therapy               | Abuse<br>(Victim)          | Counseling<br>services<br>provided to<br>correct or al-<br>leviate any<br>mental or<br>emotional ill-<br>ness or dis-<br>order that<br>might be as-<br>sociated with<br>abuse towards<br>the child. | Yes | Yes |
| Counseling<br>and Therapy               | Anger Man-<br>agement      | Specialized<br>counseling<br>services fo-<br>cused on an-<br>ger manage-                                                                                                    | Yes | Yes |

| Sub-Goal                  | Service Plan<br>Item Name | Description                                                                                                    | CCS | CYS |
|---------------------------|---------------------------|----------------------------------------------------------------------------------------------------|-----|-----|
| Counseling<br>and Therapy | Parenting                 | ment.<br>Counseling or<br>classes to help<br>parents im-<br>prove parent-<br>ing skills and<br>address prob-<br>lems/issues.                                                                                         | Yes | Yes |
| Counseling<br>and Therapy | Stress Man-<br>agement    | Services de-<br>signed to help<br>an individual<br>to identify<br>and cope with<br>stressors such<br>as environ-<br>mental<br>stressors,<br>daily stress<br>events, life<br>changes and<br>family/work<br>stressors. | Yes | Yes |
| Counseling<br>and Therapy | Family Coun-<br>seling    | Services<br>provided to<br>family of par-<br>ticipant to im-<br>prove family<br>interaction.                                                                                                    | Yes | Yes |
| Counseling<br>and Therapy | Therapeutic<br>Counseling | Therapy ses-<br>sions to nur-<br>ture change<br>and improve-<br>ment of fam-<br>ily or indi-<br>vidual prob-<br>lems.                                                                                                | Yes | Yes |
| Diagnostic<br>Services    | Psychiatric               | Psychiatric<br>evaluation of<br>participant's<br>needs.                                                                                                    | Yes | Yes |
| Diagnostic<br>Services    | Psychological             | Psychological<br>evaluation of<br>participant's<br>needs.                                                                                                    | Yes | Yes |

| Sub-Goal               | Service Plan<br>Item Name                | Description                                                                                                   | CCS | CYS |
|------------------------|------------------------------------------|----------------------------------------------------------------------------------------------------|-----|-----|
| Diagnostic<br>Services | Batterer As-<br>sessment                 | Assessment of<br>batterer to de-<br>termine likeli-<br>hood of re-<br>offense.                                | Yes | Yes |
| Diagnostic<br>Services | Child Devel-<br>opment                   | Determine de-<br>velopmental<br>issues or areas<br>in need of<br>strengthened<br>for children.                | Yes | Yes |
| Diagnostic<br>Services | Alcohol Ab-<br>use Assess-<br>ment       | Evaluation/<br>Assessment of<br>Alcohol ab-<br>use.                                                           | Yes | Yes |
| Diagnostic<br>Services | Drug Abuse<br>Assessment                 | Evaluation/<br>Assessment of<br>drug abuse.                                                                   | Yes | Yes |
| Diagnostic<br>Services | Life Skill As-<br>sessment Ser-<br>vices |                                                                                                    | Yes | Yes |
| Diagnostic<br>Services | Educational                              | Evaluation of<br>educational<br>needs and dia-<br>gnosis of any<br>learning dis-<br>abilities/dis-<br>orders. | Yes | Yes |
| Diagnostic<br>Services | Dental                                   | Dental screen-<br>ing                                                                                         | Yes | Yes |
| Diagnostic<br>Services | Hearing                                  | Hearing tests/<br>evaluations to<br>measure hear-<br>ing functions.                                           | Yes | Yes |
| Diagnostic<br>Services | Medical                                  | Various med-<br>ical tests and<br>assessment to<br>evaluate<br>health of indi-                                | Yes | Yes |

| Sub-Goal                                              | Service Plan<br>Item Name                          | Description                                                                                                    | CCS | CYS |
|-------------------------------------------------------|----------------------------------------------------|----------------------------------------------------------------------------------------------------|-----|-----|
|                                                       |                                                    | viduals and<br>diagnosis of<br>potential<br>health related<br>issues.                                                                                                    |     |     |
| Diagnostic<br>Services                                | Vision                                             | Vision test<br>and diagnosis<br>of vision<br>problems.                                                                                                    | Yes | Yes |
| Education                                             | Literacy Pro-<br>gram                              | Service fo-<br>cused on im-<br>proving read-<br>ing skills of<br>participant.                                                                                                    | Yes | Yes |
| Gang or Peer<br>Group Inter-<br>vention Ser-<br>vices | Gang Inter-<br>vention/<br>Treatment<br>Curriculum | Specialized<br>treatment for<br>participant fo-<br>cused on re-<br>formative<br>treatment<br>aimed at gang<br>affected parti-<br>cipant who in-<br>tend to<br>change their<br>lives. | Yes | Yes |
| Home Man-<br>agement Ser-<br>vices                    | Environment-<br>al Manage-<br>ment                 | Services to<br>help families<br>address envir-<br>onmental is-<br>sues in the<br>home and<br>make the<br>home safer,<br>cleaner and<br>healthier.                                    | Yes | No  |
| Home Man-<br>agement Ser-<br>vices                    | Homemaker<br>Services                              | Homemaker<br>services help<br>families care<br>for their fam-<br>ily and<br>homes.                                                                                                   | Yes | No  |
| Independent<br>Living                                 | Life Skill As-<br>sessment Ser-                    | Assessment<br>by an external                                                                                                    | Yes | Yes |

| Sub-Goal                  | Service Plan<br>Item Name                        | Description                                                                                                    | CCS | CYS |
|---------------------------|--------------------------------------------------|----------------------------------------------------------------------------------------------------|-----|-----|
|                           | vices                                            | agency of<br>child's skills<br>and ability to<br>live independ-<br>ently.                                                                                                    |     |     |
| Independent<br>Living     | Independent<br>Living Skills<br>Services         | Children re-<br>ceive training<br>and support to<br>obtain inde-<br>pendent living<br>skills from an<br>external<br>agency.                                                                                                    | No  | Yes |
| Sex Offender<br>Treatment | Specialized<br>Sex Offender<br>Treatment         | Specialized<br>treatment for<br>participant<br>who is de-<br>termined to be<br>sex offender.<br>Can include<br>individual and<br>specialized<br>therapy court<br>ordered or de-<br>termined as<br>needed<br>through eval-<br>uation pro-<br>cess. | Yes | Yes |
| Substance<br>Abuse        | Alcohol Ab-<br>use Treat-<br>ment-In-<br>patient | Inpatient<br>treatment for<br>alcohol addic-<br>tion.                                                                                                    | Yes | Yes |
| Substance<br>Abuse        | Alcohol Ab-<br>use Treat-<br>ment-<br>Outpatient | Outpatient<br>treatment for<br>alcohol addic-<br>tion.                                                                                                    | Yes | Yes |
| Substance<br>Abuse        | Drug Abuse<br>Treatment -<br>Inpatient           | Inpatient<br>treatment for<br>drug abuse.                                                                                                    | Yes | Yes |
| Substance<br>Abuse        | Drug Abuse<br>Treatment -<br>Outpatient          | Outpatient<br>treatment for<br>drug addic-<br>tion.                                                                                                    | Yes | Yes |

| Sub-Goal           | Service Plan<br>Item Name                         | Description                                         | CCS | CYS |
|--------------------|---------------------------------------------------|-----------------------------------------------------|-----|-----|
| Substance<br>Abuse | Alcohol Ab-<br>use Assess-<br>ment/<br>Evaluation | Evaluation/<br>Assessment of<br>Alcohol ab-<br>use. | Yes | Yes |
| Substance<br>Abuse | Drug Abuse<br>Assessment/<br>Evaluation           | Evaluation/<br>Assessment of<br>drug abuse.         | Yes | Yes |

Table A.4 List of Service Based Plan Items

#### Basic Plan Item

This section will include the configuration details for basic plan items and their associated Sub-Goal.

| Sub-Goal                              | Basic Plan<br>Item Name | Description                                                                                                    | CCS | CYS |
|---------------------------------------|-------------------------|----------------------------------------------------------------------------------------------------|-----|-----|
| Accessibility                         | Disabled Ac-<br>cess    | The case<br>worker will<br>address any<br>accessibility<br>issues for a<br>disabled<br>child.                                                                                | Yes | Yes |
| Child & Ad-<br>olescent<br>Activities | Mentorship              | Mentoring<br>services for<br>children (e.g.<br>Big Brothers<br>& Big Sisters<br>of America)<br>assist child in<br>development-<br>al, education-<br>al and social<br>issues. | Yes | No  |
| Child & Ad-<br>olescent<br>Activities | After School<br>Program | After school<br>programs<br>provided by<br>schools or<br>community<br>agencies that<br>provide edu-<br>cational, de-<br>velopmental                                          | Yes | No  |

| Sub-Goal                              | Basic Plan<br>Item Name            | Description                                                                                                    | CCS | CYS |
|---------------------------------------|------------------------------------|----------------------------------------------------------------------------------------------------|-----|-----|
|                                       |                                    | and social activities.                                                                                                    |     |     |
| Child & Ad-<br>olescent<br>Activities | Recreational<br>Services           | Recreational<br>services<br>provide phys-<br>ical and de-<br>velopmental<br>activities.                                                                                                    | Yes | No  |
| Counseling &<br>Therapy               | Support<br>Group                   | Services<br>provided to<br>help an indi-<br>vidual find<br>and particip-<br>ate in cultur-<br>ally sensitive<br>support<br>groups and<br>learn tech-<br>niques to be-<br>come more<br>self-reliant. | Yes | No  |
| Education                             | Community<br>College               | Adult educa-<br>tion classes at<br>community<br>college.                                                                                                    | Yes | Yes |
| Education                             | Community<br>Services              | Services re-<br>lated to edu-<br>cation avail-<br>able in the<br>community<br>and outreach<br>services to<br>provide in-<br>formation re-<br>lating to edu-<br>cation to fam-<br>ilies.             | Yes | Yes |
| Education                             | High School<br>Equivalency<br>Test | Certification<br>for individu-<br>als who have<br>not been able<br>to complete<br>high school<br>that they have                                                                                     | Yes | Yes |

| Sub-Goal<br>Item NameBasic Plan<br>passed an<br>equivalency<br>test.Description<br>cCSCYSEducationPre-Natal<br>ClassesServices to<br>pregnant<br>mothers and<br>their families<br>regarding<br>prenatal care,<br>and what to<br>expect when<br>you are ex-<br>pecting.YesYesEducationBudgeting<br>Training<br>Training<br>EducationFinancial<br>planning<br>training and<br>services for<br>individuals.YesYesEducationNutritional<br>EducationFinancial<br>planning<br>training and<br>services for<br>individuals.YesYesEducationNutritional<br>EducationInformation<br>and educa-<br>tional materi-<br>als on how to<br>improve diets<br>and lives.YesYesEducationIEP<br>(Individual<br>Education<br>Plan)An individu-<br>alized Educa-<br>tion plan for<br>school chil-<br>dren with spe-<br>cial needs that<br>identify a<br>child's unique<br>needs.YesYesEducationVocational<br>TrainingJob skill train-<br>reging and ser-<br>vices for par-<br>ticipant.YesYesEducationAlternative<br>SchoolSpecialized<br>no domes-<br>raing and ser-<br>vices for par-<br>ticipant.No<br>YesYes                                                                                                    |           |                       |                                                                                                    |     |     |
|----------------------------------------------------------------------------------------------------|-----------|-----------------------|----------------------------------------------------------------------------------------------------|-----|-----|
| Equivalency<br>test.EducationPre-Natal<br>ClassesServices to<br>pregnant<br>mothers and<br>their families<br>regarding<br>prenatal care,<br>and what to<br>expect when<br>you are ex-<br>pecting.YesYesEducationBudgeting<br>TrainingFinancial<br>planning<br>training and<br>services for<br>individuals.YesYesEducationNutritional<br>EducationInformation<br>and educa-<br>tional materi-<br>als on how to<br>individuals.YesYesEducationIEP<br>(Individual<br>EducationAn individu-<br>alzed Educa-<br>tion plan for<br>school chil-<br>dren with spe-<br>cial needs that<br>identify a<br>child's unique<br>needs.YesYesEducationVocational<br>TrainingJob skill train-<br>yes for par-<br>vices for par-<br>ticipant.YesYesEducationAlternative<br>SchoolSpecialized<br>ontor long<br>and services for par-<br>ticipant.YesYes                                                                                                    | Sub-Goal  |                       | Description                                                                                                    | CCS | CYS |
| Classespregnant<br>mothers and<br>their families<br>regarding<br>prenatal care,<br>and what to<br>expect when<br>you are ex-<br>pecting.VesEducationBudgeting<br>TrainingFinancial<br>planning<br>training and<br>services for<br>individuals.YesYesEducationNutritional<br>EducationInformation<br>and educa-<br>tional materi-<br>als on how to<br>improve diets<br>and lives.YesYesEducationIEP<br>(Individual<br>Education<br>Plan)An individu-<br>alized Educa-<br>tion plan for<br>school chil-<br>dren with spe-<br>cial needs that<br>identify a<br>child's unique<br>needs.YesYesEducationVocational<br>TrainingJob skill train-<br>yesYesYesEducationAlternative<br>SchoolJob skill train-<br>regramin com-<br>munity set-<br>ting.YesYes                                                                                                    |           |                       | equivalency                                                                                                    |     |     |
| Trainingplanning<br>training and<br>services for<br>individuals.EducationNutritional<br>EducationInformation<br>and educa-<br>tional materi-<br>als on how to<br>improve diets<br>and lives.YesYesEducationIEP<br>(Individual<br>EducationAn individu-<br>alized Educa-<br>tion plan for<br>school chil-<br>dren with spe-<br>cial needs that<br>identify a<br>child's unique<br>needs.YesYesEducationVocational<br>TrainingJob skill train-<br>ing and ser-<br>vices for par-<br>ticipant.YesYesEducationAlternative<br>SchoolSpecialized<br>controlled<br>school pro-<br>gram in com-<br>munity set-<br>ting.NoYes                                                                                                    | Education |                       | pregnant<br>mothers and<br>their families<br>regarding<br>prenatal care,<br>and what to<br>expect when<br>you are ex- | Yes | Yes |
| Educationand educa-<br>tional materi-<br>als on how to<br>improve diets<br>and lives.ease of the second second | Education |                       | planning<br>training and<br>services for                                                                              | Yes | Yes |
| <ul> <li>(Individual Education Plan)</li> <li>Education Plan)</li> <li>School children with special needs that identify a child's unique needs.</li> <li>Education Vocational Training</li> <li>Education Alternative Specialized No Yes</li> <li>Education Alternative School program in community setting.</li> </ul>                                                                                                    | Education |                       | and educa-<br>tional materi-<br>als on how to<br>improve diets                                                        | Yes | Yes |
| Traininging and ser-<br>vices for par-<br>ticipant.EducationAlternative<br>SchoolSpecialized<br>controlled<br>school pro-<br>gram in com-<br>munity set-<br>ting.No                                                                                                    | Education | (Individual Education | alized Educa-<br>tion plan for<br>school chil-<br>dren with spe-<br>cial needs that<br>identify a<br>child's unique   | Yes | Yes |
| School controlled<br>school pro-<br>gram in com-<br>munity set-<br>ting.                                                                                                    | Education |                       | ing and ser-<br>vices for par-                                                                                        | Yes | Yes |
| Education Facility Edu- Regular edu- No Yes                                                                                                    | Education |                       | controlled<br>school pro-<br>gram in com-<br>munity set-                                                              | No  | Yes |
|                                                                                                    | Education | Facility Edu-         | Regular edu-                                                                                                    | No  | Yes |

| Sub-Goal                 | Basic Plan                       | Description                                                                                                    | CCS | CYS |
|--------------------------|----------------------------------|----------------------------------------------------------------------------------------------------|-----|-----|
|                          | Item Name                        |                                                                                                    |     |     |
|                          | cation classes                   | cation classes<br>provided at<br>juvenile facil-<br>ity.                                                                                                    |     |     |
| Education                | Tutoring                         | After school<br>services<br>provided by a<br>tutor to a<br>child to focus<br>on education-<br>al needs and<br>improve<br>child's learn-<br>ing.                        | Yes | Yes |
| Employment<br>& Training | Find a Job/<br>Maintain a<br>job | Individual<br>participant<br>sub-goal to<br>find and<br>maintain em-<br>ployment.                                                                                      | No  | Yes |
| Employment<br>& Training | Employment<br>training           | This could in-<br>clude employ-<br>ment or skills<br>training to se-<br>cure job.                                                                                      | No  | Yes |
| Medical Care             | Medical<br>Treatment             | Provision of<br>medical treat-<br>ment includ-<br>ing medica-<br>tions, surgery,<br>hospitaliza-<br>tion, etc.                                                         | Yes | No  |
| Substance<br>Abuse       | Support<br>Group                 | Services<br>provided to<br>help an indi-<br>vidual find<br>and particip-<br>ate in support<br>groups and<br>learn tech-<br>niques to be-<br>come more<br>self-reliant. | Yes | Yes |
| Victim Re-               | Victim/Of-                       | This could in-                                                                                                    | No  | Yes |

| Sub-Goal       | Basic Plan<br>Item Name | Description                                                                                                    | CCS | CYS |
|----------------|-------------------------|----------------------------------------------------------------------------------------------------|-----|-----|
| lated Services | fender Medi-<br>ation   | clude Victim/<br>Offender me-<br>diation to<br>provide re-<br>conciliation<br>and commu-<br>nication<br>between parti-<br>cipant and<br>victim. |     |     |

Table A.5 List of Basic Plan Items

## A.3 Next Case Review Date

A Case Review is a re-examination of case components to evaluate the progress towards an agreed outcome and to determine next steps. On completion of a Case Review the system determines the Next Review Due Date based on administrative configuration. CFSS provides the ability to configure the number of days between Case Reviews.

## 1 Note

Outcome Management in V6 will provide support for this configuration at the outcome plan level.

#### A.3.1 How

Access the property administration area of the application. Select the following application property to manage the admission process configuration setting for the organization:

curam.cfss.caseReview.nextDueDate

This property is maintained in the Family Services Configuration – CFSSCommon category.

#### A.3.2 Outcome

The Next Case Review Due Date will be determined based on number of days configured and the current case review completion date.

## A.4 Investigation Recommendation Approval Settings

Recommendations submitted in investigation cases in Cúram Child Services

require approval processing. Cúram Child Services supports the ability to define the approval process to be employed by the organization depending upon the organization's business requirements. The percentage of investigation recommendations requiring supervisor approval can be set by the administrator. For example, an approval check percentage set to 30 signifies that 3 out of 10 investigation recommendations will be sent to the supervisor for approval.

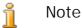

Cúram Investigations in V5.2 is fully supported by platform and will no longer utilize the Family Services specific management capabilities as implemented in V5.0. This feature will only be used to support backward compatibility with free-standing services.

#### A.4.1 How

Access the Family Services administration area of the application to navigate to the investigation configuration details. From here, the administrator may manage approval check settings for the configured investigations.

#### A.4.2 Outcome

Investigation recommendations requiring supervisory approval will be determined based on the settings defined in the investigation configuration setting.

# Appendix B

# CCS Organization Structure

## **B.1** Introduction

The Cúram Child Services (CCS) organization structure provides the ability to manage the CCS organization's users. This document introduces how the organizational structure is defined in CCS. Each Organization includes one or more positions. The organization unit is the parent element to any positions contained within it.

| Organization Unit | Description                                                                                                    |
|-------------------|----------------------------------------------------------------------------------------------------|
| CCS Intake        | The Intake Organization Unit (OU)<br>is responsible for receipt of referrals<br>and intakes from the community or<br>mandated reporters regarding chil-<br>dren at risk of harm, being harmed or<br>in need of other services. |
| CCS Investigation | The Investigation OU is responsible<br>for investigations or follow up activ-<br>ities based on referrals received by<br>the CCS Intake OU.                                                                                    |
| CCS Ongoing       | The Ongoing OU manages the oper-<br>ational and logistic activities associ-<br>ated with children who are being<br>looked after by the agency.                                                                                 |
| CCS Adoption      | The Adoption OU comes into the picture when a child is in care and when it is not feasible to return the child back to her/ his original home.                                                                                 |

Table B.1 CCS Organization Units (OU)

| Position                    | Position<br>Descrip-<br>tion                                                                                                    | Super-<br>visor              | Subordin-<br>ate            | Lead | Job        |
|-----------------------------|----------------------------------------------------------------------------------------------------|------------------------------|-----------------------------|------|------------|
| CCS SDM<br>Intake Super     | Immediate<br>supervisor<br>of the SDM<br>Intake<br>worker.<br>They con-<br>duct super-<br>visory<br>activities<br>related to<br>an intake.<br>This posi-<br>tion has ac-<br>cess to<br>view full<br>case history<br>and details<br>as well as<br>approve/<br>reject/ can-<br>cel an in-<br>take. |                              | CCS SDM<br>Intake<br>worker | Yes  | Supervisor |
| CCS Intake<br>Supervisor    | Immediate<br>supervisor<br>of the In-<br>take Work-<br>er. This po-<br>sition has<br>access to<br>view full<br>case history<br>and details<br>as well as<br>approve/re-<br>ject/cancel<br>an intake.                                                                                             |                              | CCS Intake<br>Worker        | Yes  | Supervisor |
| CCS SDM<br>Intake<br>Worker | This posi-<br>tion has the<br>access to<br>create an<br>intake at                                                                                                    | CCS SDM<br>Intake Su-<br>per |                             | No   | Intake     |

# B.1.1 Organization Unit: CCS Intake - Positions

| Position             | Position<br>Descrip-<br>tion                                                                                                    | Super-<br>visor | Subordin-<br>ate | Lead | Job    |
|----------------------|----------------------------------------------------------------------------------------------------|-----------------|------------------|------|--------|
|                      | the initial<br>level. They<br>conduct all<br>intake level<br>activities in<br>CCS. They<br>capture the<br>information<br>from the re-<br>porter and<br>feed it into<br>the system.        |                 |                  |      |        |
| CCS Intake<br>Worker | This posi-<br>tion has the<br>access to<br>create an<br>intake at<br>the initial<br>level. They<br>capture the<br>information<br>from the re-<br>porter and<br>feed it into<br>the system |                 |                  | No   | Intake |

Table B.2 CCS Intake OU Positions

## B.1.2 Organization Unit: CCS Investigation - Positions

| Position                            | Position<br>Descrip-<br>tion                                                                                                  | Super-<br>visor | Subordin-<br>ate        | Lead | Job        |
|-------------------------------------|----------------------------------------------------------------------------------------------------|-----------------|-------------------------|------|------------|
| CCS SDM<br>Investiga-<br>tion Super | Immediate<br>supervisor<br>of the SDM<br>Investigat-<br>or. They<br>conduct all<br>supervisory<br>activities in<br>investiga- |                 | CCS SDM<br>Investigator |      | Supervisor |

| Position                        | Position<br>Descrip-<br>tion                                                                                                    | Super-<br>visor | Subordin-<br>ate      | Lead | Job        |
|---------------------------------|----------------------------------------------------------------------------------------------------|-----------------|-----------------------|------|------------|
|                                 | tion. This<br>position<br>has access<br>to view the<br>complete<br>details of<br>any case<br>that is be-<br>ing as-<br>signed to<br>an SDM in-<br>vestigation<br>Supervisor.<br>CCS SDM<br>Investiga-<br>tion Super-<br>visor has<br>also the ac-<br>cess to ap-<br>prove, re-<br>ject or can-<br>cel any<br>case re-<br>quest that's<br>come from<br>the Invest-<br>igator. |                 |                       |      |            |
| CCS Investigation<br>Supervisor |                                                                                                    |                 | CCS In-<br>vestigator | Yes  | Supervisor |

| Position              | Position<br>Descrip-<br>tion                                                                                                    | Super-<br>visor                      | Subordin-<br>ate | Lead | Job          |
|-----------------------|----------------------------------------------------------------------------------------------------|--------------------------------------|------------------|------|--------------|
|                       | CCS In-<br>vestigation<br>Supervisor<br>has also the<br>access to<br>approve,<br>reject or<br>cancel any<br>case re-<br>quest that's<br>come from<br>the Invest-<br>igator.                                                                                                    |                                      |                  |      |              |
|                       | They con-<br>duct all in-<br>vestigation<br>level activ-<br>ities in<br>CCS. This<br>position<br>has access<br>to assess<br>the safety<br>of the<br>child;<br>makes con-<br>tact with<br>the parti-<br>cipants,<br>dispose al-<br>legations<br>and de-<br>termine the<br>risk factors<br>related to<br>future harm<br>to the child. |                                      |                  | No   | Investigator |
| CCS In-<br>vestigator | They con-<br>duct all in-<br>vestigation<br>level activ-<br>ities in<br>CCS. This<br>position                                                                                                    | CCS In-<br>vestigation<br>Supervisor |                  | No   | Investigator |

| Position | Position<br>Descrip-<br>tion                                                                                                    | Super-<br>visor | Subordin-<br>ate | Lead | Job |
|----------|----------------------------------------------------------------------------------------------------|-----------------|------------------|------|-----|
|          | has access<br>to assess<br>the safety<br>of the<br>child,<br>makes con-<br>tact with<br>the parti-<br>cipants,<br>dispose al-<br>legations<br>and de-<br>termine the<br>risk factors<br>related to<br>future harm<br>to the child |                 |                  |      |     |

Table B.3 CCS Investigation OU Positions

## B.1.3 Organization Unit: CCS Ongoing- Positions

| Position                         | Position<br>Descrip-<br>tion                                     | Super-<br>visor       | Subordin-<br>ate        | Lead | Job        |
|----------------------------------|------------------------------------------------------------------|-----------------------|-------------------------|------|------------|
| CCS SDM<br>Case Super            |                                                                  |                       | CCS SDM<br>Caseworker   | Yes  | Supervisor |
| CCS Ongo-<br>ing Super-<br>visor | Immediate<br>supervisor<br>of the child<br>welfare<br>caseworker |                       | CCS Ongo-<br>ing Worker | Yes  | Supervisor |
| CCS SDM<br>Caseworker            | 1                                                                | CCS SDM<br>Case Super |                         | No   | Caseworker |

| Positio | n Position<br>Descrip-<br>tion                                                                                                    | Super-<br>visor                  | Subordin-<br>ate | Lead | Job        |
|---------|----------------------------------------------------------------------------------------------------|----------------------------------|------------------|------|------------|
|         | tion<br>eligibility,<br>legal ac-<br>tions and<br>capturing<br>and main-<br>taining in-<br>depth child<br>and family<br>informa-<br>tion, devel-<br>op, manage<br>and monit-<br>or an out-<br>come plan<br>and visita-<br>tion plan<br>and man-<br>aging ser-<br>vices and<br>placements.<br>Go-<br>This posi-<br>tion holds<br>access to<br>contact<br>manage-<br>ment, IV-E<br>eligibility,<br>legal ac-<br>tions and<br>capturing<br>and main-<br>taining in-<br>depth child<br>and family<br>informa-<br>tion, devel-<br>op, manage<br>and monit-<br>or an out-<br>come plan<br>and visita-<br>tions and<br>capturing<br>and main-<br>taining in-<br>depth child<br>and family<br>informa-<br>tion, devel-<br>op, manage<br>and monit-<br>or an out-<br>come plan<br>and visita-<br>tion plan | CCS Ongo-<br>ing Super-<br>visor |                  | No   | Caseworker |
|         | and man-                                                                                                    |                                  |                  |      |            |

| Position | Position<br>Descrip-<br>tion | Super-<br>visor | Subordin-<br>ate | Lead | Job |
|----------|------------------------------|-----------------|------------------|------|-----|
|          | vices and placements.        |                 |                  |      |     |

Table B.4 CCS Ongoing OU Positions

## B.1.4 Organization Unit: CCS Adoption - Positions

| Position                          | Position<br>Descrip-<br>tion                                                                                                    | Super-<br>visor | Subordin-<br>ate              | Lead | Job        |
|-----------------------------------|----------------------------------------------------------------------------------------------------|-----------------|-------------------------------|------|------------|
| CCS Adop-<br>tion Super-<br>visor |                                                                                                    |                 | CCS Adop-<br>tion Work-<br>er | Yes  | Supervisor |
| CCS Adop-<br>tion Work-<br>er     | This posi-<br>tion has ac-<br>cess to ad-<br>option<br>cases. CCS<br>Adoption<br>worker ini-<br>tiates as<br>well as<br>manages an<br>adoption<br>case and<br>takes steps<br>to move the<br>case to-<br>wards ad-<br>option fi-<br>nalization. | -               |                               | No   | Caseworker |

Table B.5 CCS Adoption OU Positions

# Appendix C

## System Administrator

#### C.1 Rate Tables

Rates are values that can vary over time. Rate tables are used to maintain these rates. Since rate tables can be created and maintained independently, this allows for a more flexible approach to rates that apply to products. Rate tables can be used for values that are effective during set time periods. This section will present the different rate tables being utilized in CFSS.

#### 1 Note

See section 8.3.13 in the Cúram Integrated Case Management Guide for more details regarding rate tables.

| Name                  | Description                                                                                                   | CCS | CYS |
|-----------------------|----------------------------------------------------------------------------------------------------|-----|-----|
| Maturity age          | Age at which the participant<br>is no longer considered a<br>child or eligible for child<br>welfare services. | Yes | No  |
| IV-E expenses         | Title IV-E (US) related evid-<br>ence rate tables.                                                            | Yes | No  |
| IV-E attributes       | Title IV-E (US) related evid-<br>ence rate tables.                                                            | Yes | No  |
| IV-E standard need    | Title IV-E (US) related evid-<br>ence rate tables.                                                            | Yes | No  |
| IV-E liquid resources | Title IV-E (US) related evid-<br>ence rate tables.                                                            | Yes | No  |
| IV-E properties       | Title IV-E (US) related evid-<br>ence rate tables.                                                            | Yes | No  |
| IV-E vehicle          | Title IV-E (US) related evid-<br>ence rate tables.                                                            | Yes | No  |

| Name                      | Description                                                              | CCS | CYS |
|---------------------------|--------------------------------------------------------------------------|-----|-----|
| IV-E earned income        | Title IV-E (US) related evid-<br>ence rate tables.                       | Yes | No  |
| IV-E unearned income      | Title IV-E (US) related evid-<br>ence rate tables.                       | Yes | No  |
| IV-E self-employment      | Title IV-E (US) related evid-<br>ence rate tables.                       | Yes | No  |
| Youth Services Attributes | Rate table for Youth Services attributes, such as maximum age for youth. | No  | Yes |

Table C.1 List of Rate Tables implemented in CFSS

## C.2 Property Administration Settings

This section describes the configurable property files implemented as part of CFSS and its solutions.

| Name                                                   | Description                                                                                                    | CCS | CYS |
|--------------------------------------------------------|----------------------------------------------------------------------------------------------------|-----|-----|
| ccs.release                                            | Defines the welcome mes-<br>sage, which can include the<br>CCS version being released<br>to the organization.                                                      | Yes | No  |
| curam.casevisitor.add.as.case<br>participant           | Environmental property that<br>determines whether the case<br>visitor should be added as<br>case participant or not.                                               | No  | Yes |
| curam.casevisitor.include.pri<br>maryclient            | Environmental property that<br>determines whether the<br>primary client of a youth ser-<br>vice case can be added as a<br>visitor in their own visitation<br>plan. | No  | Yes |
| curam.ccs.fostercare.placeme<br>nt.priordays.toenddate | Defines the number of days<br>prior that the end date of a<br>placement should occur (0 or<br>1) on a previous placement.                                          | Yes | No  |
| curam.ccs.intake.displayappr<br>ovedcases.disabled     | Indicate whether the display<br>of approved intake cases<br>should be disabled on the<br>case worker's homepage.                                                   | Yes | No  |
| curam.ccs.intake.performanc<br>e.timeframe             | Defines the number of hours<br>that an intake approval<br>should take.                                                                                             | Yes | No  |

| Name                                                                       | Description                                                                                                    | CCS | CYS |
|----------------------------------------------------------------------------|----------------------------------------------------------------------------------------------------|-----|-----|
| curam.ccs.investigation.miles<br>tone.configid                             | Defines the administration<br>configuration ID of the in-<br>vestigation against which a<br>milestone is configured.                         | Yes | No  |
| curam.cfss.agendaplayerconfi<br>gura-<br>tion.organisationwide.enable<br>d | Defines the whether the or-<br>ganization's admission valid-<br>ation settings apply to all fa-<br>cilities.                                 | No  | Yes |
| curam.cfss.attachment.descri<br>ption.maxlength                            | Defines the maximum length allowed for an attachment description on the list page.                                                           | Yes | Yes |
| curam.cfss.ccs.afcars.fosterca<br>re.filelocation                          | Defines the location where a generated AFCARS report will be stored.                                                                         | Yes | No  |
| curam.cfss.ccs.fostercare.plac<br>ement.approverejectpermissi<br>on        | Defines whether permission<br>(approval or rejection) is re-<br>quired to complete a place-<br>ment of a participant in out of<br>home care. | Yes | No  |
| curam.cfss.ccs.fostercare.rem<br>oval.daysincare.activeremova<br>l         |                                                                                                    | Yes | No  |
| curam.cfss.caseReview.next<br>DueDate                                      | Defines the number of days between case reviews.                                                                                             | Yes | Yes |
| curam.cfss.casesearch.exclud<br>edcasetypes                                | Defines the Cúram case types<br>not to be included when do-<br>ing a case search in CFSS.                                                    | Yes | Yes |
| curam.cfss.incomesupport.ins<br>talled                                     | Indicates whether or not<br>Cúram Global Income Sup-<br>port Services Suite is in-<br>stalled with Cúram Family<br>Services Suite.           | Yes | Yes |
| curam.cfss.integratedCase.m<br>ultipleOnGoingAllowed                       | Indicates if multiple ongoing<br>cases are allowed for any<br>child services case (e.g. in-<br>take, investigation, etc).                    | Yes | No  |
| curam.cfss.participantsearch.<br>excludedconcernroletypes                  | Defines the Curam concern<br>roles not to be included when<br>doing a participant search in<br>CFSS.                                         | Yes | Yes |
| curam.cfss.physicaldescriptio                                              | Defines the unit of measure                                                                                                    | Yes | Yes |

| Name                                                         | Description                                                                                                    | CCS | CYS |
|--------------------------------------------------------------|----------------------------------------------------------------------------------------------------|-----|-----|
| n.heightUnit                                                 | to be presented when captur-<br>ing height details for a per-<br>son.                                                                               |     |     |
| curam.cfss.physicaldescriptio<br>n.weightUnit                | Defines the unit of measure<br>to be presented when captur-<br>ing weight details for a per-<br>son.                                                | Yes | Yes |
| curam.cfss.provider.proximit<br>y.unit                       | Defines the unit of measure<br>to displaying when showing<br>the distance to a provider.<br>Valid values are KM and<br>MILES.                       | Yes | Yes |
| curam.cfss.service.approval.t<br>ask.deadline                | Defines the service approval task deadline configuration.                                                                                           | No  | Yes |
| curam.cfss.workflow.caserev<br>iew                           | Defines the deadline duration<br>for the task sent regarding a<br>case review.                                                                      | No  | Yes |
| curam.cys.integratedcase.allo<br>w.multiple                  | The environmental property<br>that determines whether the<br>system should allow a user to<br>create a single or multiple<br>youth service case(s). | No  | Yes |
| curam.cys.integratedcase.enf<br>orce.age.validation          | Enforces the age validation<br>on the Youth Service case<br>creation process.                                                                       | No  | Yes |
| curam.cys.integratedcase.full.<br>medicalexam.deadline       | Defines the number of hours<br>allowed between an initial<br>health evaluation and full<br>medical examination.                                     | No  | Yes |
| curam.cys.integratedcase.me<br>dicalexam.duedate.remider     | Defines the number of hours<br>left for full a medical exam-<br>ination to be completed upon<br>initiation.                                         | No  | Yes |
| curam.cys.integratedcase.full.<br>phonenotification.deadline | Defines the default number<br>of hours to apply as the dead-<br>line for phone notification<br>task.                                                | No  | Yes |
| curam.cys.temporaryrelease.<br>hour.limit                    | Defines the default "Return<br>Date/Time Setting" to present<br>when creating a Temporary<br>Release.                                               | No  | Yes |
| curam.cys.temporaryrelease.l<br>imit                         | Defines the number of days<br>of Scheduled Temporary Re-<br>lease to display in the list.                                                           | No  | Yes |

| Name                                               | Description                                                                                                    | CCS | CYS |
|----------------------------------------------------|----------------------------------------------------------------------------------------------------|-----|-----|
| curam.facility.securitysearch                      | Defines the default time-<br>frame to display in the Secur-<br>ity Search View.                                                                                        | No  | Yes |
| curam.roomassignment.assig<br>nroom.task           | Defines the number of hours<br>that should pass before send-<br>ing a task to facility worker<br>to assign a new room to a<br>youth being admitted to a fa-<br>cility. | No  | Yes |
| curam.ccs.investigation.reco<br>mmendation.duedate | Defines the due date of the<br>investigation recommenda-<br>tion based on the investiga-<br>tion start date.                                                           | Yes | No  |
| curam.maintain.prior.placem<br>ent                 | Defines whether the previous<br>placement must be main-<br>tained when a new runaway<br>placement record is created.                                                   | Yes | No  |
| curam.prior.placement.offset                       | Defines the number of days a<br>previous placement should be<br>held when a child runs away<br>from that placement.                                                    | Yes | No  |
| curam.ccs.investigation.servi<br>cedelivery        | Defines whether stand-alone<br>services are available from a<br>Child Services investigation.                                                                          | Yes | No  |
| curam.ccs.ci.intake                                | Defines whether common in-<br>take is enabled.                                                                                                    | Yes | No  |
| curam.ccs.maxRecord.size                           | Defines the maximum num-<br>ber of records to be displayed<br>on CCS pods.                                                                                             | Yes | No  |
| curam.ccs.intake.advisor.ena<br>bled               | Defines whether the smart<br>panel should include the in-<br>take advisor. Note: This ap-<br>plication property is not cur-<br>rently in use.                          | Yes | No  |
| curam.ccs.socialrelationship.<br>enabled           | Defines whether social rela-<br>tionshp details (e.g. strength<br>of a relationship between two<br>individuals) can be captured.                                       | Yes | No  |
| curam.cfss.iveeligibility.enab<br>led              | Defines whether IV-E eligb-<br>ility is enabled. Note: This<br>application property is not<br>currently in use.                                                        | Yes | No  |
| curam.cfss.admissionvalidati<br>onset-             | Defines whether validations for Admissions process have                                                                                                    | No  | Yes |

| Name                                                                          | Description                                                                                                    | CCS | CYS |
|-------------------------------------------------------------------------------|----------------------------------------------------------------------------------------------------|-----|-----|
| ting.organisationwide.enable<br>d                                             | been enabled.                                                                                                    |     |     |
| curam.cfss.ccs.common.searc<br>h.max.records.returned                         | Defines the number of re-<br>cords returned for CFSS spe-<br>cific search processes.                                                                                                    | Yes | Yes |
| curam.cfss.ccs.common.plan.<br>indicator                                      | Defines whether the Plan<br>page group should be enabled<br>to present the case plan func-<br>tionality implemented in pre-<br>vious versions of CCS.                                                       | No  | Yes |
| curam.lucene.luceneParticipa<br>ntSearchEnabled                               | Defines whether Lucene en-<br>hanced participant search<br>functionality has been en-<br>abled for the CCS All Parti-<br>cipant Role search. Note:<br>This application property is<br>not currently in use. | Yes | Yes |
| curam.cfss.premodify.version<br>.update                                       | Defines whether versionNo<br>has to be considered prior to<br>modification of a record.                                                                                                    | Yes | Yes |
| curam.batch.createcontactco<br>mpliance.chunksize                             | Defines the chunk size to be<br>processed in the Create Con-<br>tact Compliance batch pro-<br>cess.                                                                                                    | Yes | Yes |
| curam.batch.createcontactco<br>mpliance.dontrunstream                         | Defines whether the Create<br>Contact Compliance batch<br>process should sleep while<br>waiting for other batch pro-<br>cesses to complete.                                                                 | Yes | Yes |
| curam.batch.createcontactco<br>mpli-<br>ance.chunkkeywaitinterval             | Defines how long the Create<br>Contact Compliance batch<br>process chunks should sleep<br>while waiting for other batch<br>processes to complete.                                                           | Yes | Yes |
| curam.batch.createcontactco<br>mpli-<br>ance.unprocessedchunkwaiti<br>nterval | Defines the interval in milli-<br>seconds that the Create Con-<br>tact Compliance batch pro-<br>cess will wait before attempt-<br>ing to read the chunk table<br>again.                                     | Yes | Yes |
| curam.batch.createcontactco<br>mpli-<br>ance.processunprocessedchu<br>nk      | Defines whether the Create<br>Contact Compliance batch<br>process should process any<br>unprocessed chunks found                                                                                            | Yes | Yes |

| Name                                     | Description                                                                                                    | CCS | CYS |
|------------------------------------------|----------------------------------------------------------------------------------------------------|-----|-----|
|                                          | after all the streams have completed.                                                                                                    |     |     |
| curam.cfss.cys.common.plan.<br>indicator | Defines whether the Plan<br>page group should be enabled<br>to present the case plan func-<br>tionality implemented in pre-<br>vious versions of CYS. | No  | Yes |

Table C.2 List of Application Properties

#### C.3 Milestones

Milestones are significant events or tasks that are to be completed during the life cycle of a case. CFSS defines some milestones to be included as demonstrate data to be included as part of the Suite. The intent of this data is to provide a base line of milestones to expedite the implementation of a solution.

Please note that Cúram supports the ability to have a milestone managed by (created or completed) or result in Cúram events. The milestones defined here are available to the user to be inserted into a case manually, or can be configured to be managed by the system based on Cúram events.

| Name                       | Description                                                                                                    | CCS | CYS |
|----------------------------|----------------------------------------------------------------------------------------------------|-----|-----|
| Initiate investigation     | Indicates when an initial con-<br>tact must be completed with<br>a member of the family or al-<br>leged victim based on organ-<br>ization policy and practice. | Yes | No  |
| Complete investigation     | Indicates when an investiga-<br>tion recommendation must be<br>submitted for approval.                                                                         | Yes | No  |
| Complete safety assessment | Indicates when a safety as-<br>sessment must be completed<br>for the household being in-<br>vestigated based on organiza-<br>tion policy and practice.         | Yes | No  |
| Complete risk assessment   | Indicates when a risk assess-<br>ment must be completed for<br>the household being investig-<br>ated based on organization<br>policy and practice.             | Yes | No  |
| Initial medical exam       | Indicates when an initial medical exam should be                                                                                                    | Yes | No  |

| Name                    | Description                                                                                                    | CCS | CYS |
|-------------------------|----------------------------------------------------------------------------------------------------|-----|-----|
|                         | completed for the child or<br>children in the case based on<br>organization policy and prac-<br>tice.              |     |     |
| Initial plan            | Indicates when an initial case<br>plan should be completed<br>based on organization policy<br>and practice.        | Yes | No  |
| Plan review/ evaluation | Indicates when a case plan<br>should be reviewed or evalu-<br>ated based on organization<br>policy and practice.   | Yes | No  |
| Initial service plan    | Indicates when an initial ser-<br>vice plan should be com-<br>pleted based on organization<br>policy and practice. | No  | Yes |
| Youth referral          | Indicates when a youth refer-<br>ral should be completed<br>based on organization policy<br>and practice.          | No  | Yes |
| Youth admission         | Indicates when a youth ad-<br>mission should be completed<br>based on organization policy<br>and practice.         | No  | Yes |

Table C.3 List of Milestones

#### C.4 Batch Processes

This section describes the batch processes implemented as part of CFSS and its solutions.

| Name                           | Description                                                                                                    | CCS | CYS |
|--------------------------------|----------------------------------------------------------------------------------------------------|-----|-----|
| CCSAFCARSFoster-<br>CareReport | Automate Foster Care and<br>Adoptions Reporting System<br>-Foster Care (AFCARS-FC)<br>Electronic Data Files (EDF)<br>for the U.S. This extract is<br>for children in foster care.<br>The summary file serves as a<br>header to the Foster Care<br>portion of the AFCARS sub-<br>mission file which is the | Yes | No  |

| Name                    | Description                                                                                                    | CCS | CYS |
|-------------------------|----------------------------------------------------------------------------------------------------|-----|-----|
|                         | mandatory federal reporting<br>requirement (Section 479 of<br>the Social Security Act) for<br>all children who are under<br>the responsibility of the State<br>IV-B/IV-E agency, and who<br>are "in foster care."                                                                                                    |     |     |
| CCSAFCARSAdoptionReport | AFCARS-Adoption EDF for<br>children in who have been<br>adopted in the reporting peri-<br>od. The summary file serves<br>as a header to the Adoption<br>portion of the AFCARS sub-<br>mission file which is the<br>mandatory federal reporting<br>requirement (Section 479 of<br>the Social Security Act) for<br>all children who were under<br>the responsibility of the State<br>IV-B/IV-E agency. | Yes | No  |
| FacilityRelease         | This batch process sends a task to the facility worker for all pending scheduled re-lease.                                                                                                    | No  | Yes |
| Room Assignment         | This batch process sends task<br>to the facility worker to as-<br>sign the room to youth if not<br>assigned.                                                                                                    | No  | Yes |
| CreateContactCompliance | This batch process creates<br>contact compliance records<br>for integrated case parti-<br>cipants in placement if no re-<br>cord exists for a future date.                                                                                                    | Yes | Yes |

Table C.4 List of Batch Processes

### Notices

This information was developed for products and services offered in the U.S.A. IBM may not offer the products, services, or features discussed in this document in other countries. Consult your local IBM representative for information on the products and services currently available in your area. Any reference to an IBM product, program, or service is not intended to state or imply that only that IBM product, program, or service may be used. Any functionally equivalent product, program, or service that does not infringe any IBM intellectual property right may be used instead. However, it is the user's responsibility to evaluate and verify the operation of any non-IBM product, program, or service. IBM may have patents or pending patent applications covering subject matter described in this document. The furnishing of this document does not grant you any license to these patents. You can send license inquiries, in writing, to:

IBM Director of Licensing

**IBM** Corporation

North Castle Drive

Armonk, NY 10504-1785

U.S.A.

For license inquiries regarding double-byte (DBCS) information, contact the IBM Intellectual Property Department in your country or send inquiries, in writing, to:

Intellectual Property Licensing

Legal and Intellectual Property Law.

IBM Japan Ltd.

1623-14, Shimotsuruma, Yamato-shi

Kanagawa 242-8502 Japan

The following paragraph does not apply to the United Kingdom or any other country where such provisions are inconsistent with local law: INTERNATIONAL BUSINESS MACHINES CORPORA-TION PROVIDES THIS PUBLICATION "AS IS" WITHOUT WARRANTY OF ANY KIND, EITHER EXPRESS OR IMPLIED, INCLUDING, BUT NOT LIMITED TO, THE IMPLIED WAR-RANTIES OF NON-INFRINGEMENT, MERCHANTABILITY OR FITNESS FOR A PARTICULAR PURPOSE. Some states do not allow disclaimer of express or implied warranties in certain transactions, therefore, this statement may not apply to you.

This information could include technical inaccuracies or typograph-

ical errors. Changes are periodically made to the information herein; these changes will be incorporated in new editions of the publication. IBM may make improvements and/or changes in the product(s) and/or the program(s) described in this publication at any time without notice.

Any references in this information to non-IBM Web sites are provided for convenience only and do not in any manner serve as an endorsement of those Web sites. The materials at those Web sites are not part of the materials for this IBM product and use of those Web sites is at your own risk.

IBM may use or distribute any of the information you supply in any way it believes appropriate without incurring any obligation to you. Licensees of this program who wish to have information about it for the purpose of enabling: (i) the exchange of information between independently created programs and other programs (including this one) and (ii) the mutual use of the information which has been exchanged, should contact:

**IBM** Corporation

Dept F6, Bldg 1

294 Route 100

Somers NY 10589-3216

U.S.A.

Such information may be available, subject to appropriate terms and conditions, including in some cases, payment of a fee.

The licensed program described in this document and all licensed material available for it are provided by IBM under terms of the IBM Customer Agreement, IBM International Program License Agreement or any equivalent agreement between us.

Any performance data contained herein was determined in a controlled environment. Therefore, the results obtained in other operating environments may vary significantly. Some measurements may have been made on development-level systems and there is no guarantee that these measurements will be the same on generally available systems. Furthermore, some measurements may have been estimated through extrapolation. Actual results may vary. Users of this document should verify the applicable data for their specific environment.

Information concerning non-IBM products was obtained from the suppliers of those products, their published announcements or other publicly available sources.

IBM has not tested those products and cannot confirm the accuracy of performance, compatibility or any other claims related to non-IBM products. Questions on the capabilities of non-IBM products should be addressed to the suppliers of those products.

All statements regarding IBM's future direction or intent are subject to change or withdrawal without notice, and represent goals and objectives only

All IBM prices shown are IBM's suggested retail prices, are current and are subject to change without notice. Dealer prices may vary.

This information is for planning purposes only. The information herein is subject to change before the products described become available.

This information contains examples of data and reports used in daily business operations. To illustrate them as completely as possible, the examples include the names of individuals, companies, brands, and products. All of these names are fictitious and any similarity to the names and addresses used by an actual business enterprise is entirely coincidental.

#### **COPYRIGHT LICENSE:**

This information contains sample application programs in source language, which illustrate programming techniques on various operating platforms. You may copy, modify, and distribute these sample programs in any form without payment to IBM, for the purposes of developing, using, marketing or distributing application programs conforming to the application programming interface for the operating platform for which the sample programs are written. These examples have not been thoroughly tested under all conditions. IBM, therefore, cannot guarantee or imply reliability, serviceability, or function of these programs. The sample programs are provided "AS IS", without warranty of any kind. IBM shall not be liable for any damages arising out of your use of the sample programs.

Each copy or any portion of these sample programs or any derivative work, must include a copyright notice as follows:

© (your company name) (year). Portions of this code are derived from IBM Corp. Sample Programs.

© Copyright IBM Corp. \_enter the year or years\_. All rights reserved.

If you are viewing this information softcopy, the photographs and color illustrations may not appear.

## **Programming Interface Information**

This publication documents intended programming interfaces that allow the customer to write programs to obtain the services of IBM Cúram Social Pogram Management.

## Trademarks

IBM, the IBM logo, and ibm.com are trademarks or registered trademarks of International Business Machines Corp., registered in many jurisdictions worldwide. Other product and service names might be trademarks of IBM or other companies. A current list of IBM trademarks is available on the Web at "Copyright and trademark information" at http://www.ibm.com/legal/us/en/copytrade.shtml .

Structured Decision Making<sup>®</sup> and SDM<sup>®</sup> are registered in the U.S. Patent and Trademark Office. The National Council on Crime and Delinquency (NCCD) has developed and owns all intellectual property rights, title, and interest, including copyrights in Structured Decision Making<sup>®</sup> (SDM<sup>®</sup>), a model decision making protocol for child protective services, adult protective services, family prevention services, and substitute care providers consisting of various components, including but not limited to screening criteria, risk assessment, policies, procedures, manuals, and software (SDM<sup>®</sup>).

Other names may be trademarks of their respective owners. Other company, product, and service names may be trademarks or service marks of others.